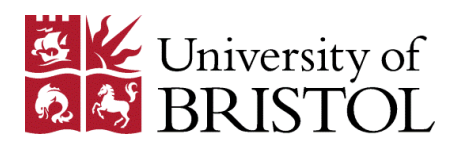

# **JavaScript**

# An introduction to JavaScript Programming

#### Manolis Samanis <sup>1</sup>

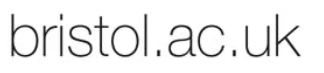

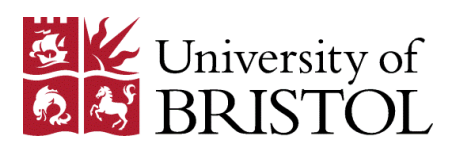

# Why we need JavaScript?

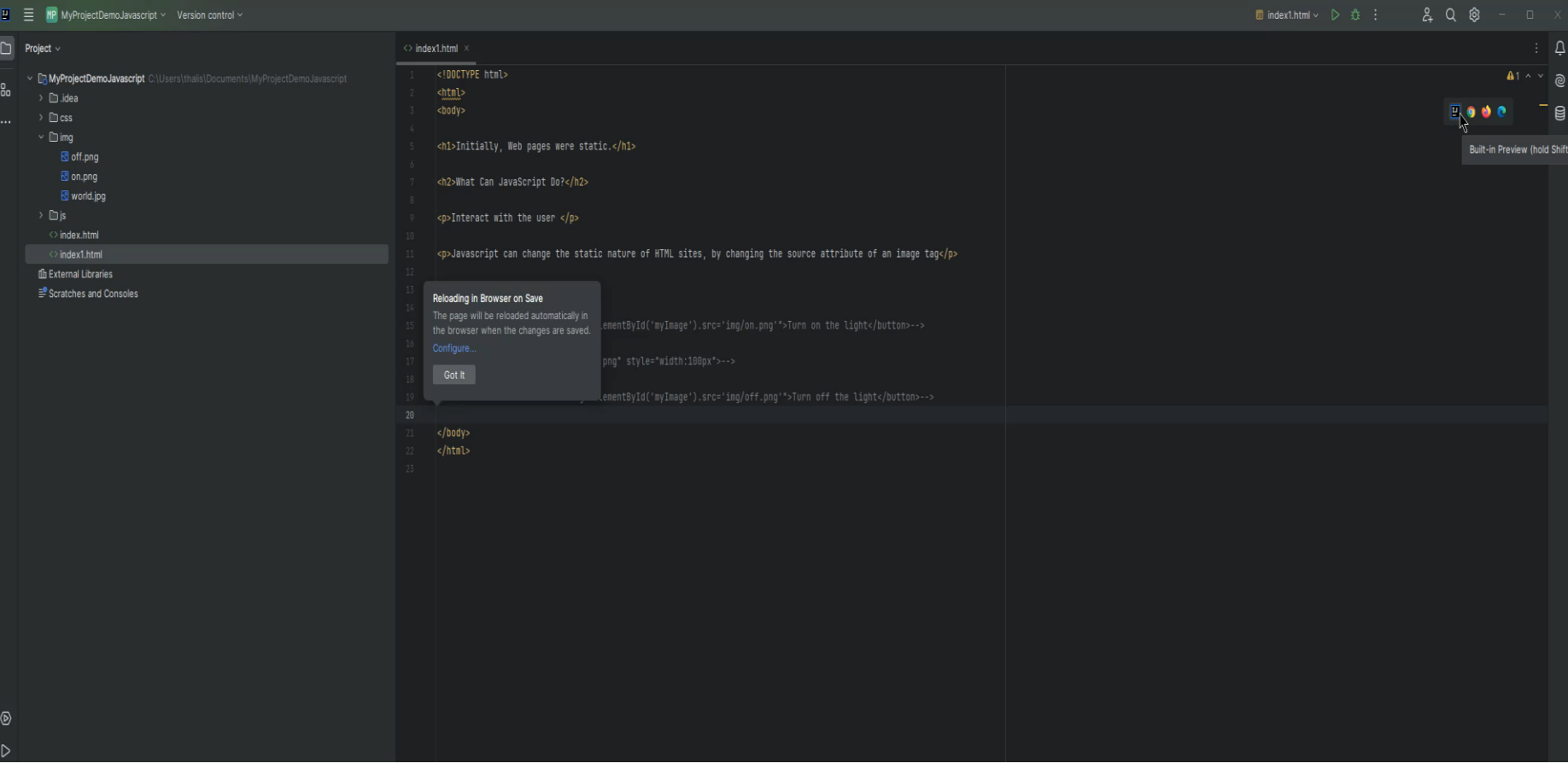

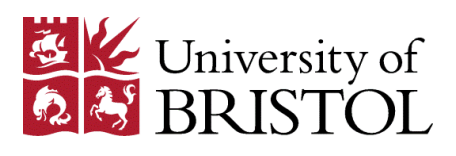

# Why we need JavaScript?

- JavaScript is a high-level language like Python and Java
- JavaScript, HTML and CSS are the primary languages used to build a website's front-end applications
- All browsers include a JavaScript engine to execute code
- JavaScript can even be used for server-side operations with node.js

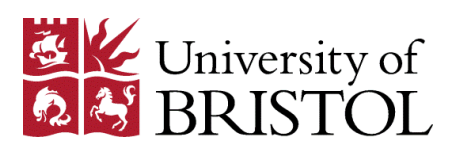

# Main attributes and properties

- JavaScript is a dynamically typed language
- Is a weakly typed language and prototype-based (objects)
- It is a multi-paradigm language, supporting functional and event-driven behavior
- It has an application programming interface (API), for handling text, arrays and HTML Document Object Model (DOM)
- JavaScript does not include input/output (I/O) module for networking, storage or any graphics interface

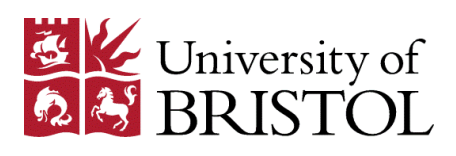

# How to Add JavaScript into an HTML Document

## Internal JavaScript

placed in head area of a document

## External JavaScript

async: scripts with the async attribute are executed asynchronously defer: the script is downloaded in parallel while parsing the page

Inline JavaScript

<script> // code block </script> <script src = "scriptfile.js" async> </script> <button onclick="createParagraph() "CLick!!</button>

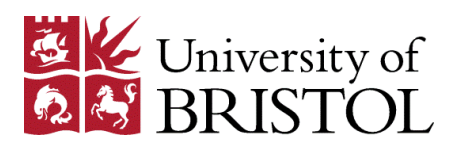

# Just-in-time compiler (JIT)

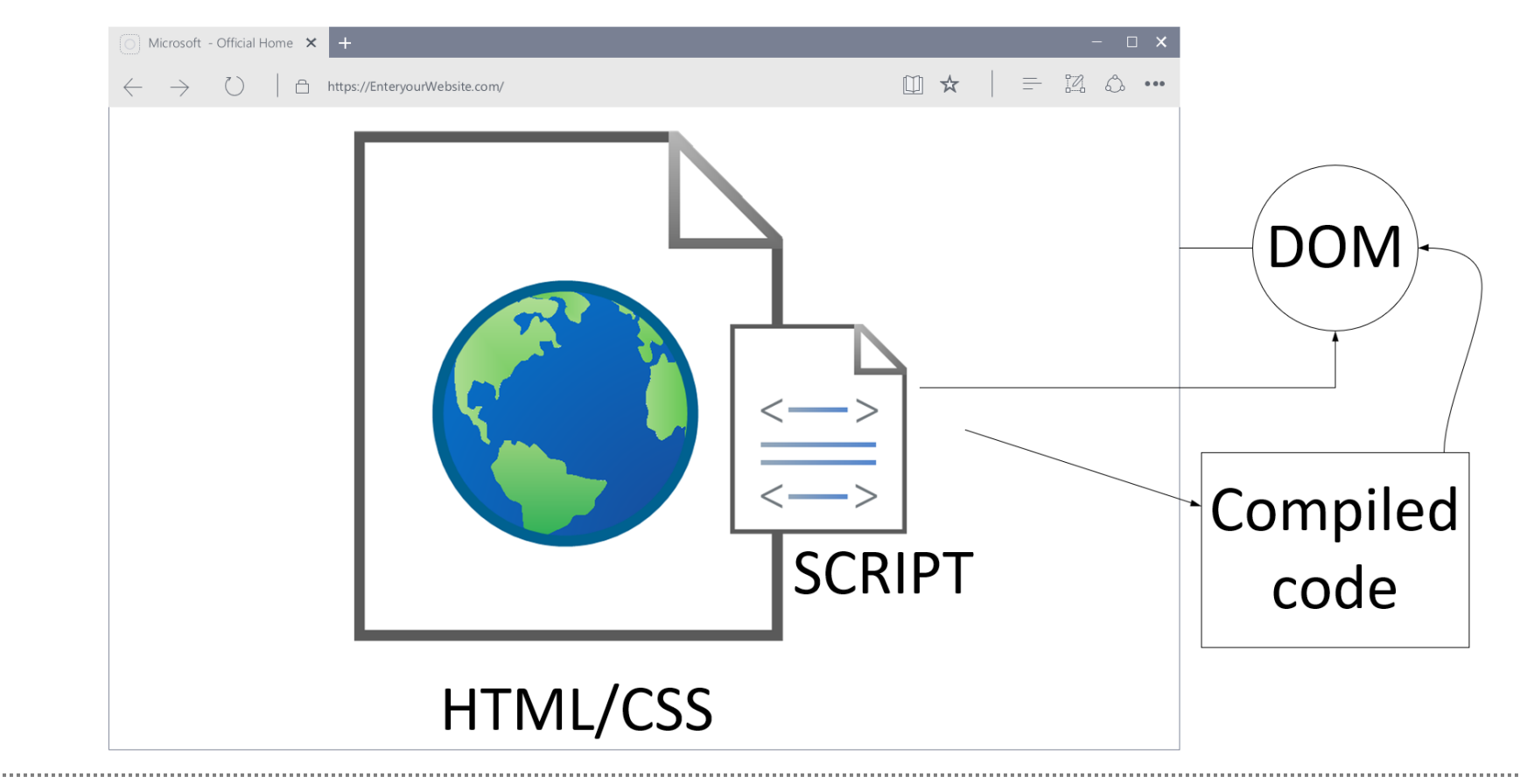

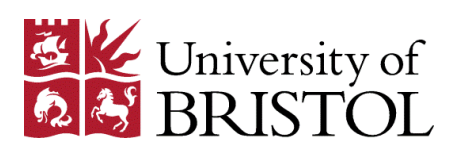

JavaScript communication with user examples

- console.log("Hello world!");
- window.console.error("Error");
- window.alert("Hello world!"); //referencing the global object directly
- alert("Hello world!");

//shorthand way

• window.prompt("Are you feeling ok");

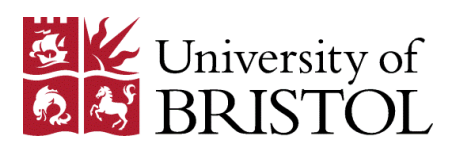

## JavaScript communication with user examples

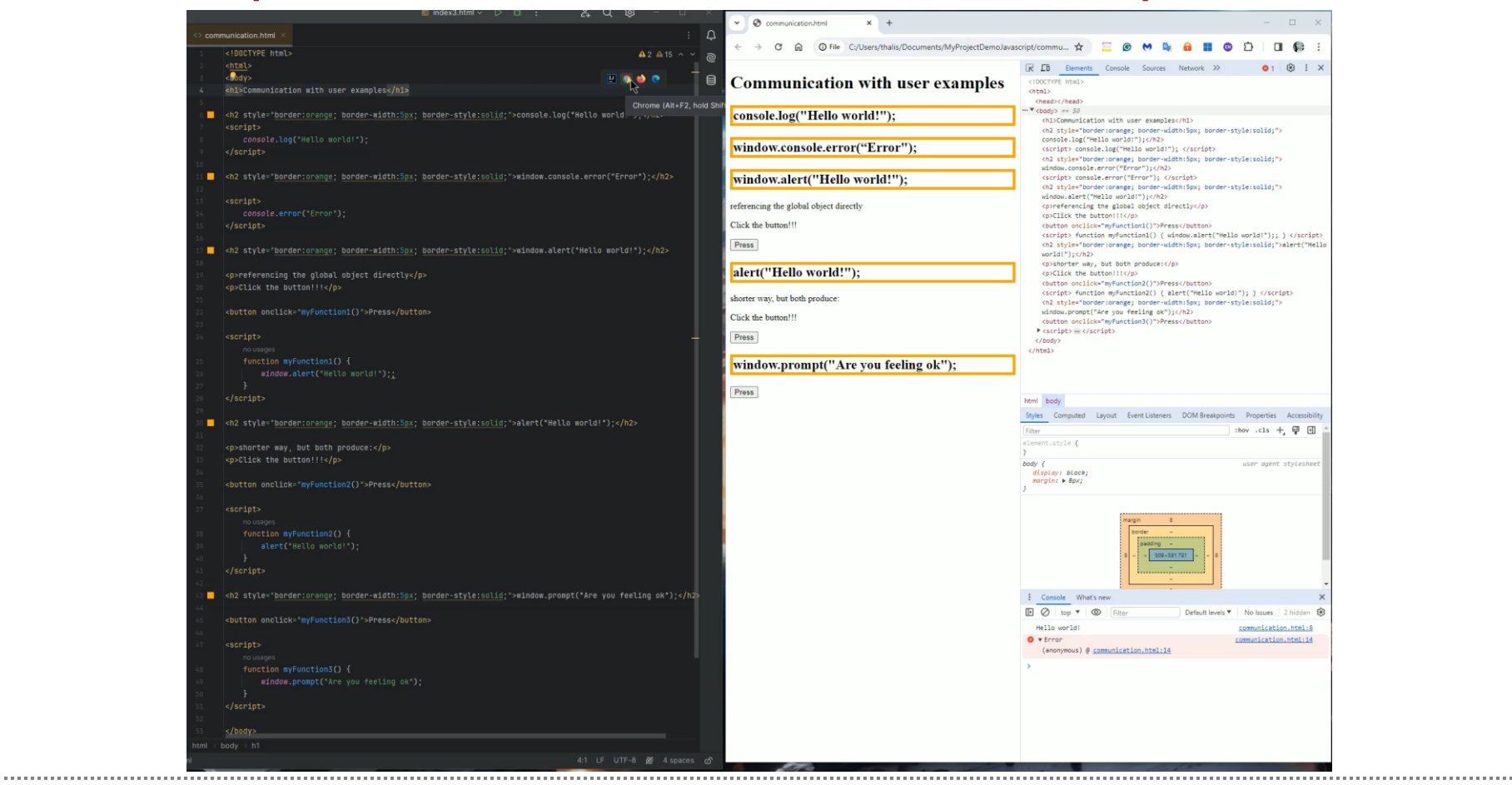

bristol.ac.uk

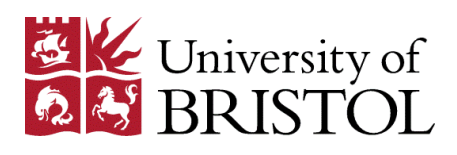

# JavaScript engines

Every browser starts two processes for every web page

- **Rendering engine:** it is responsible to display the web page. Parses the HTML and CSS and displays the content on the screen
- **JavaScript engine:** This is where JavaScript code gets executed

JavaScript is interpreted, not a compiled language. Modern browsers use a technology called Just-In-Time (JIT) compilation that compiles the code to an executable bytecode.

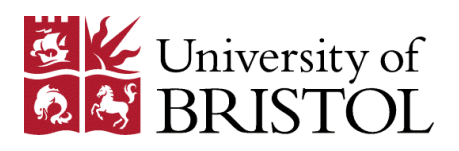

## Document Object Model (DOM) tree structure

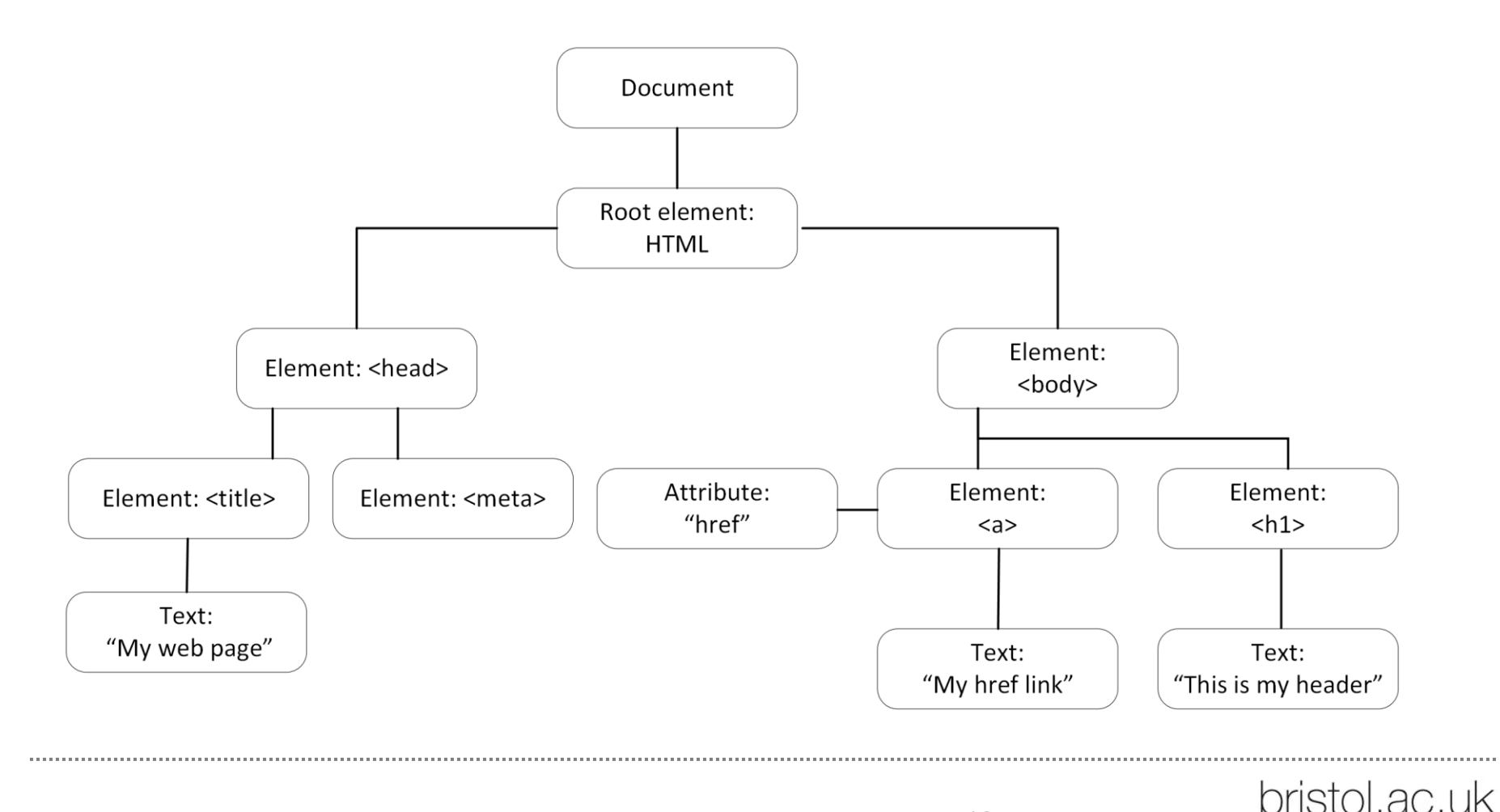

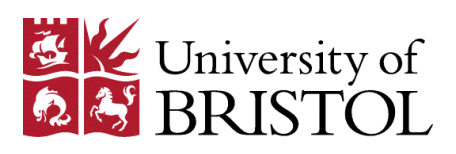

# Can you count the elements in your structure?

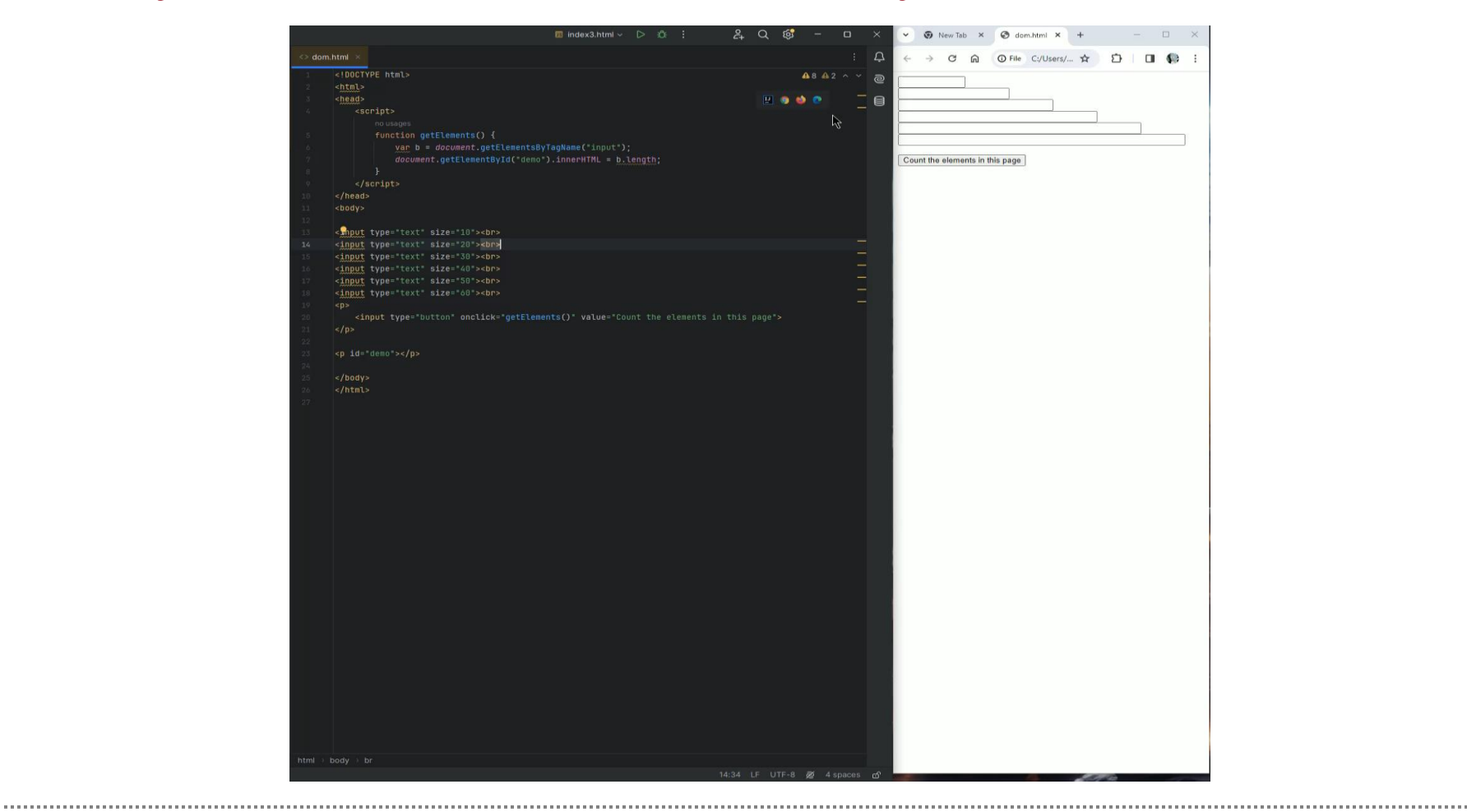

bristol.ac.uk

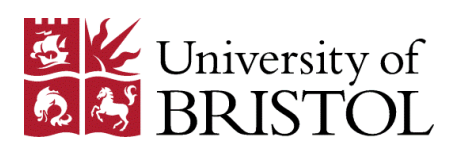

#### DOM Manipulation in JavaScript **Navigator**  $\overline{[0]}$  Microsoft - Official Home  $\overline{\mathsf{x}}$  +  $\Box$   $\times$ (user agent) Ⅲ ☆ │  $=$   $\boxtimes$   $\bigcirc$  ...  $\leftarrow$   $\rightarrow$  ( )  $\Box$  https://EnteryourWebsite.com/ <!DOCTYPE html> Window <html> <head> (tabs, <title>JavaScript Demo page</title> Window.innerWidth </head> <body> Window.innerHeight <h2>This is an example of a Demo page with JavaScript</h2> <p id="demo"></p> Main document <script> (DOM, HTML) document.getElementById("demo").innerHTML = "The title of this document is: " + document.title; </script> </body> </html>

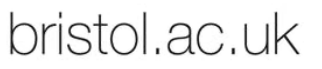

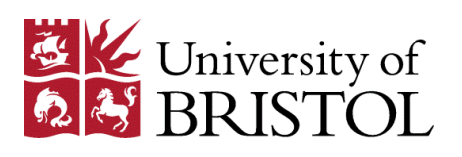

# JavaScript HTML DOM EventListener

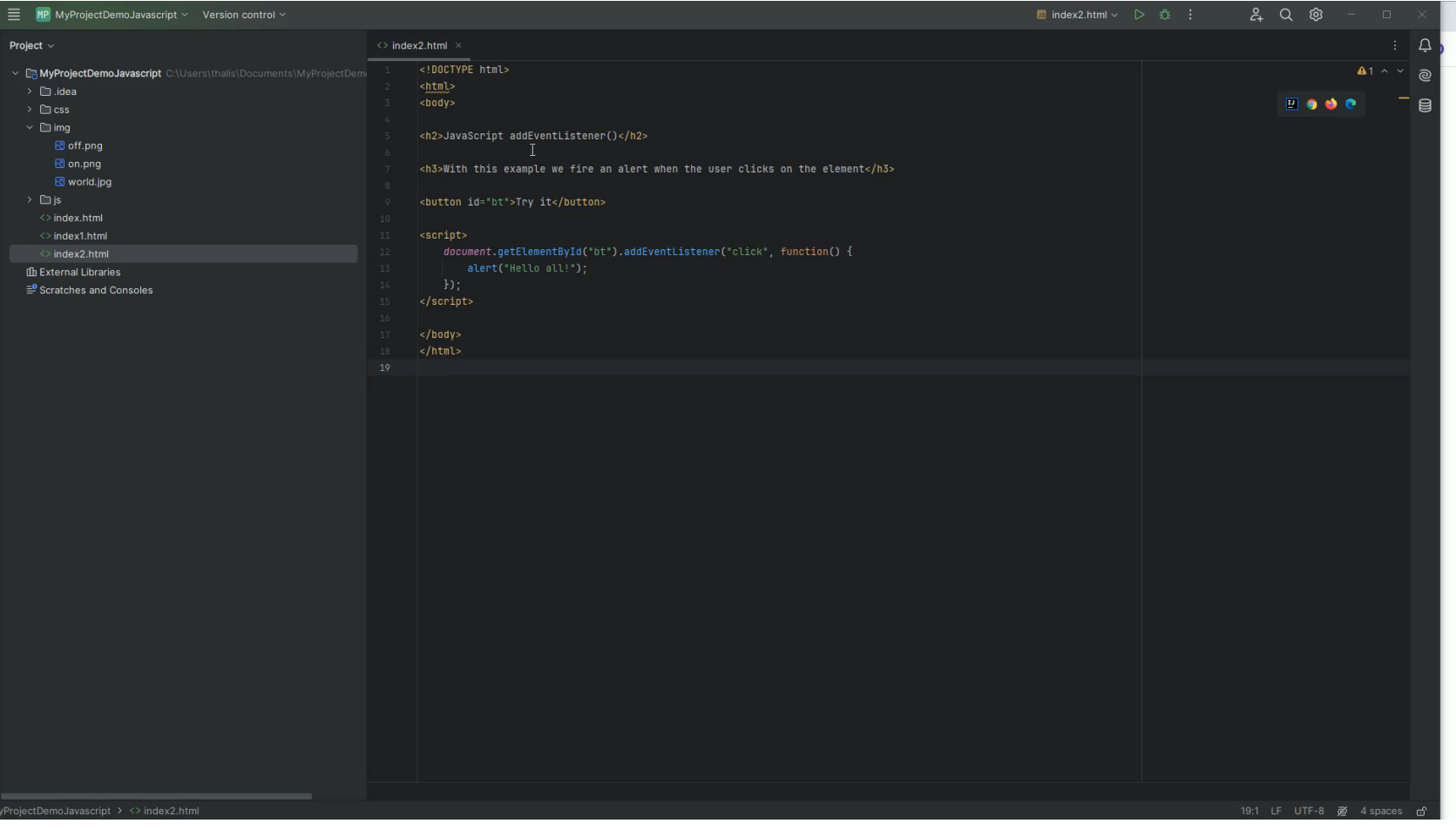

bristol.ac.uk

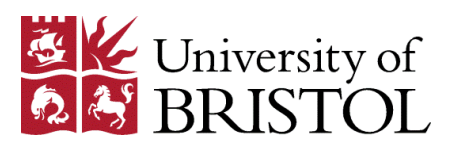

### How to Make JavaScript Execute After HTML Load onload Event

#### If we use JavaScript to handle a Document Object Model (DOM) then our code executes after HTML (blocked code until OK!)

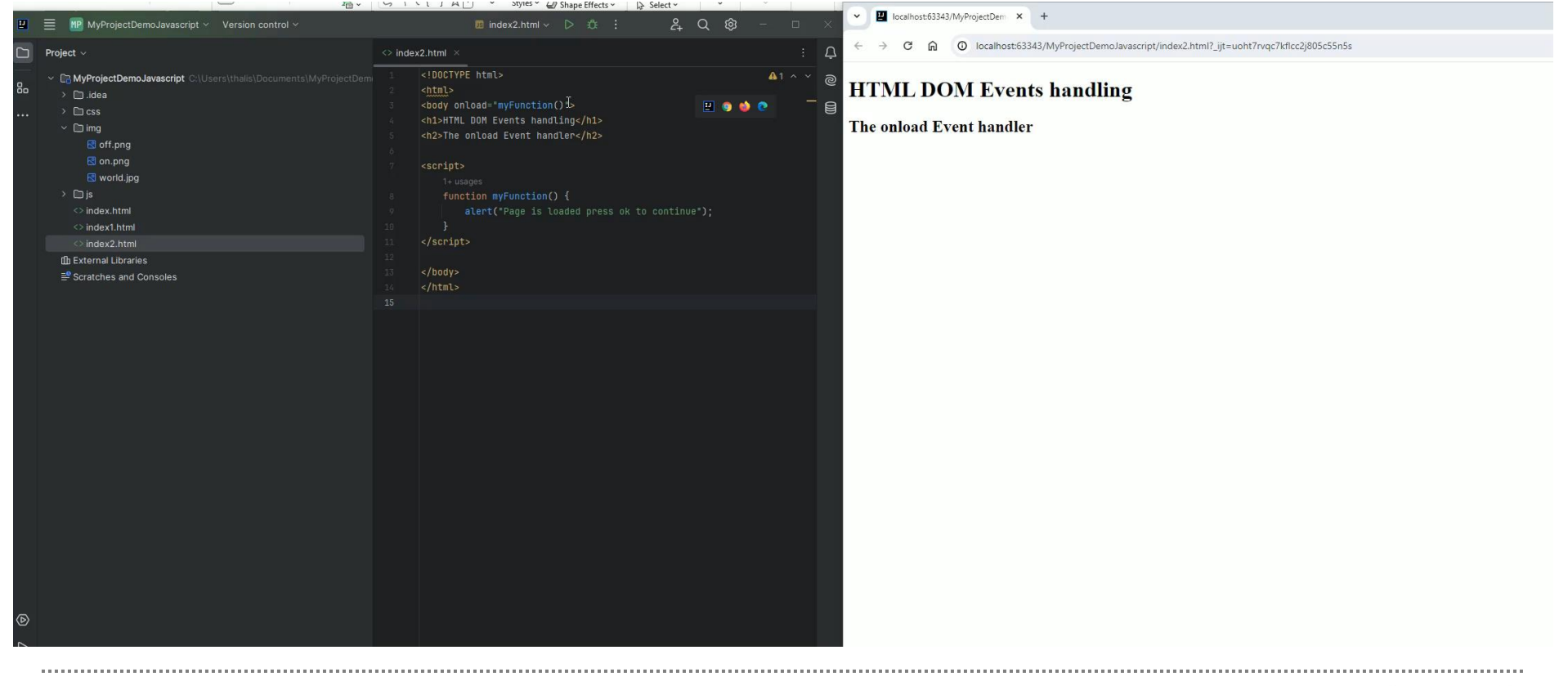

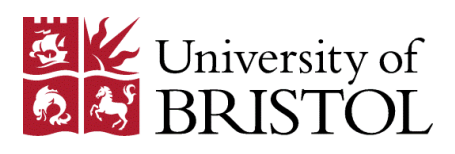

# Execute JavaScript: parser-blocking scripts (synchronous)

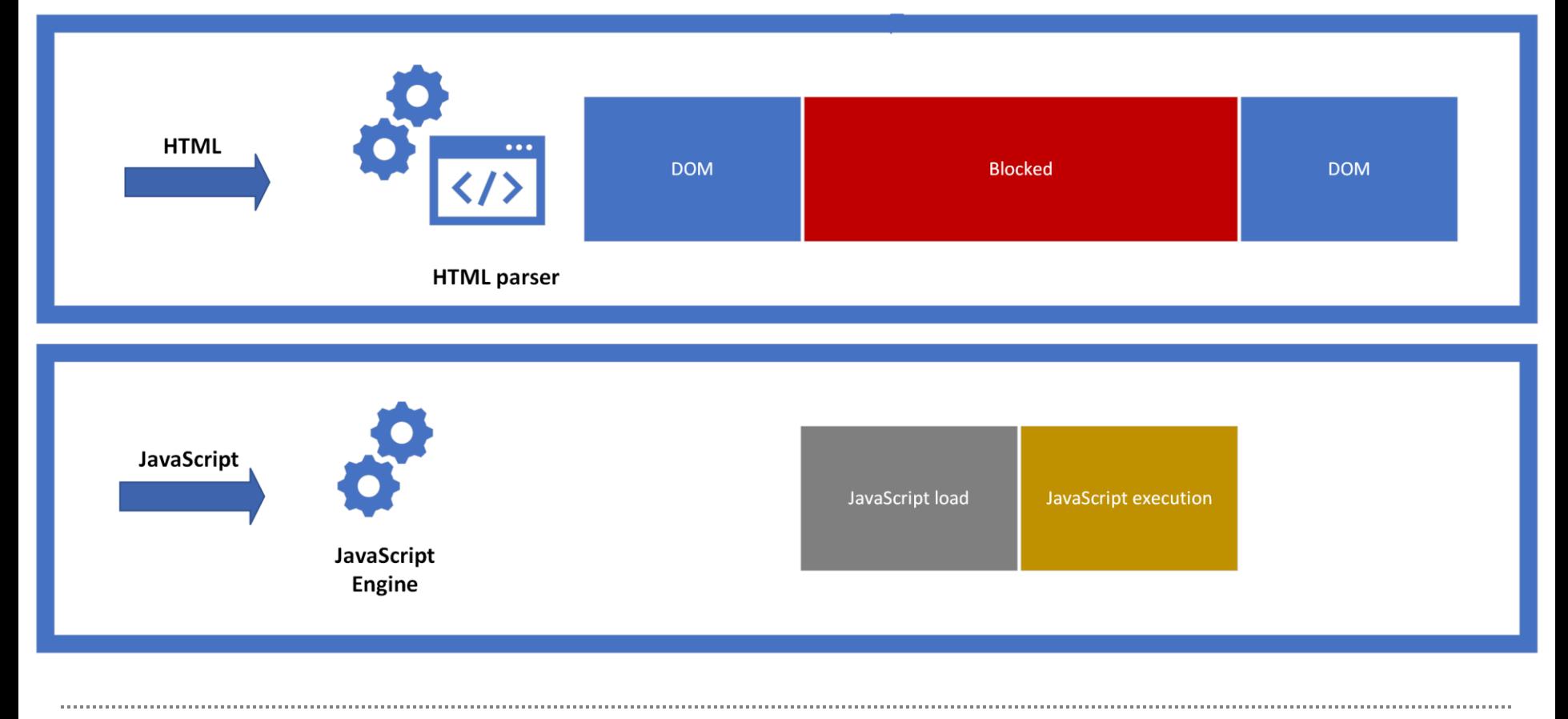

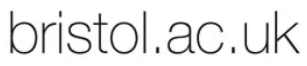

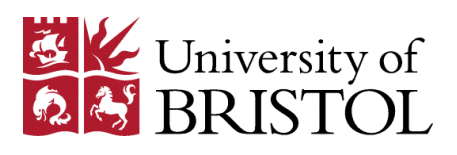

### Execute JavaScript: parser-blocking scripts (synchronous)

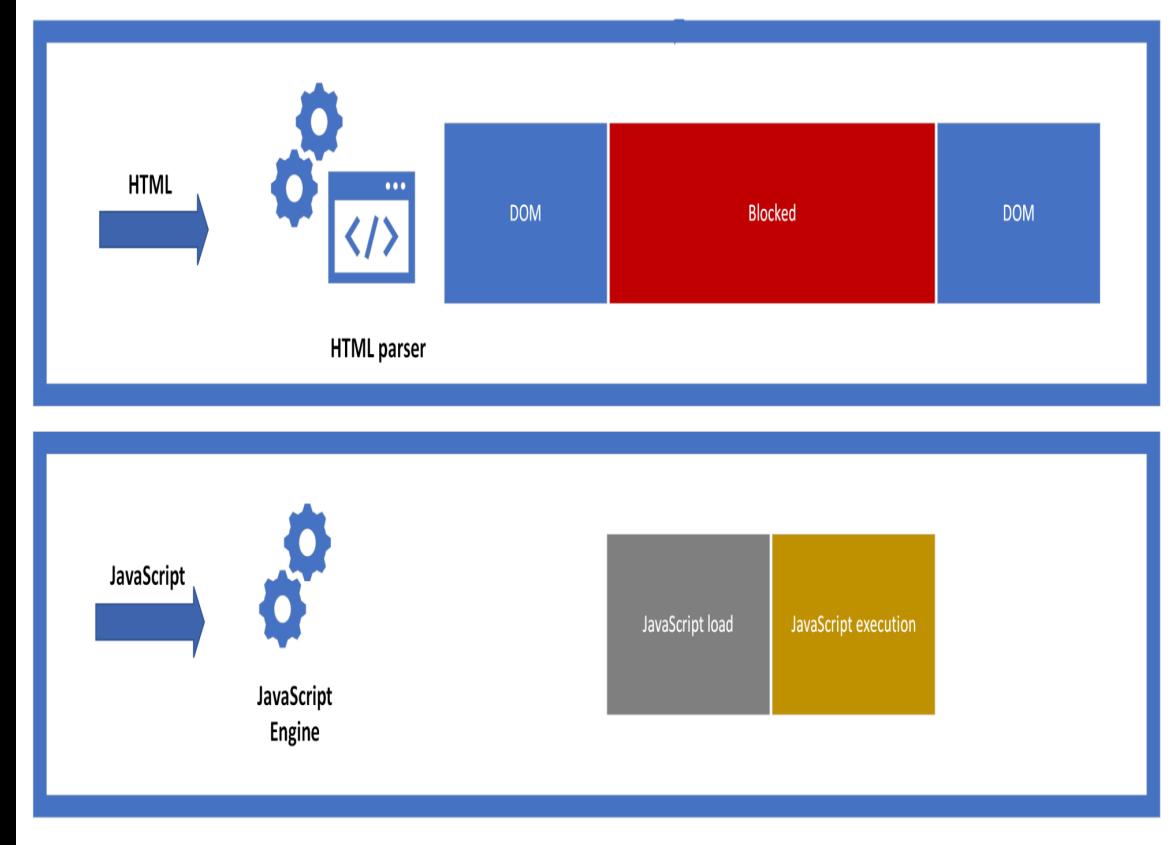

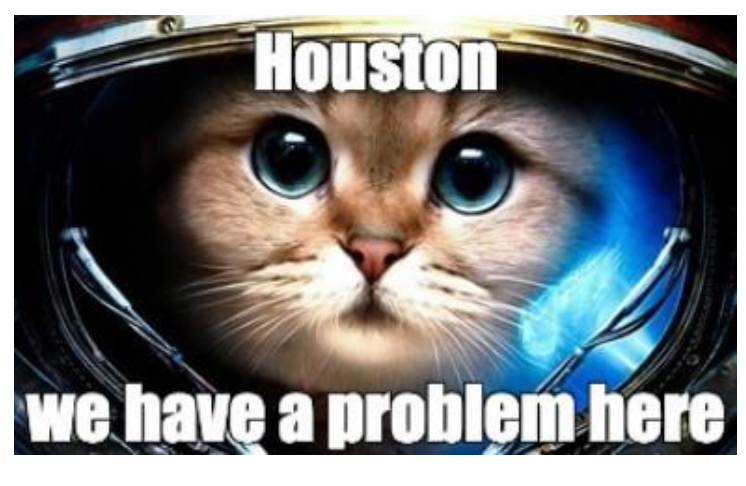

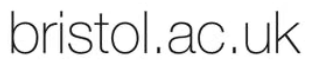

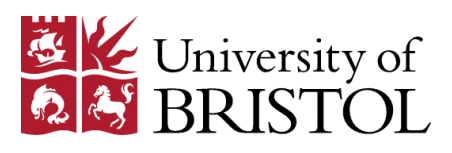

## Asynchronous JavaScript

#### We can run function in parallel Asynchronously vs Synchronous coding:

is executed line by line (JavaScript has single thread execution)

each line waits for previous line to finish

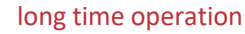

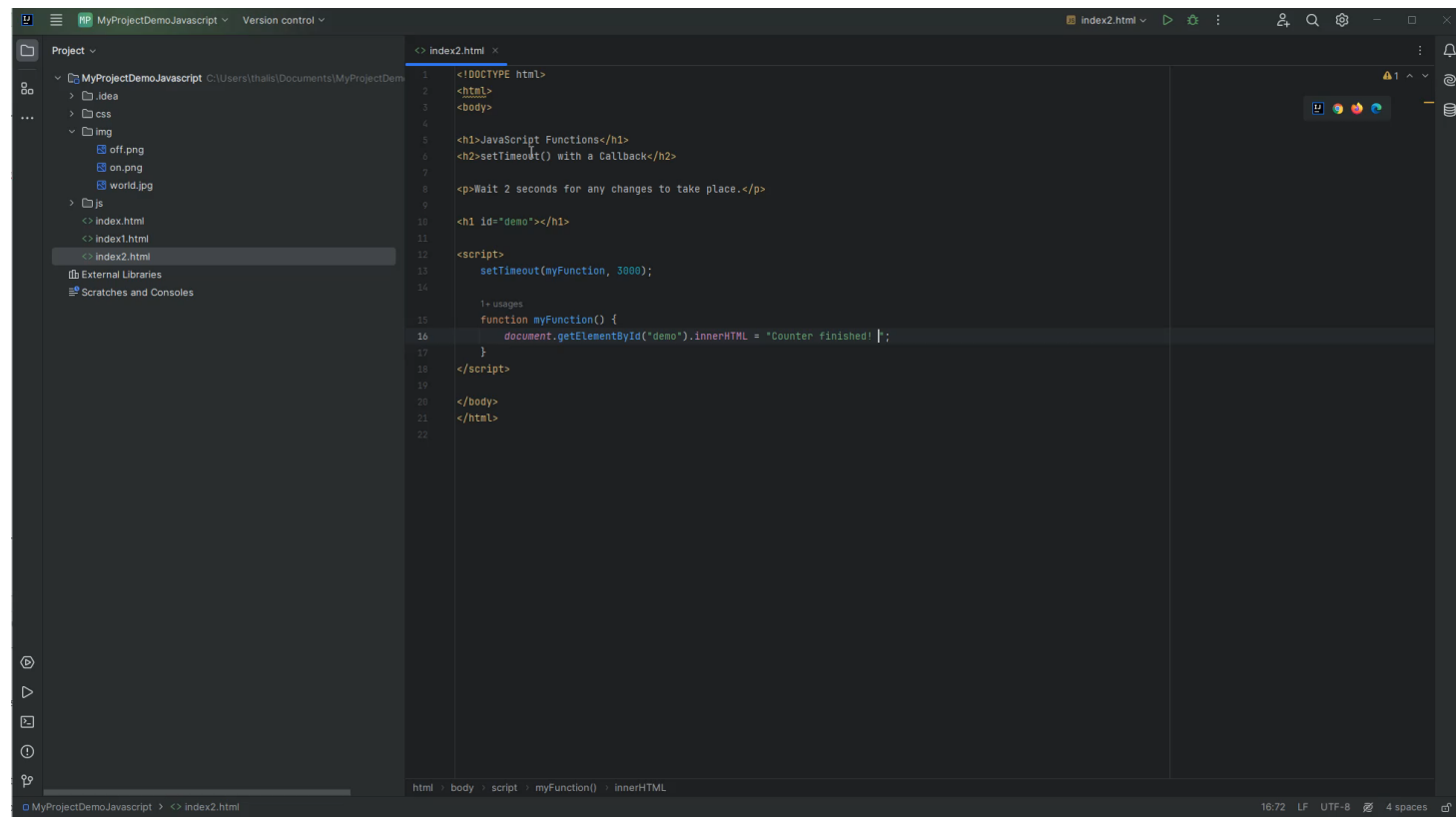

#### bristol.ac.uk

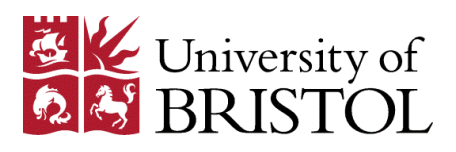

# Asynchronous JavaScript

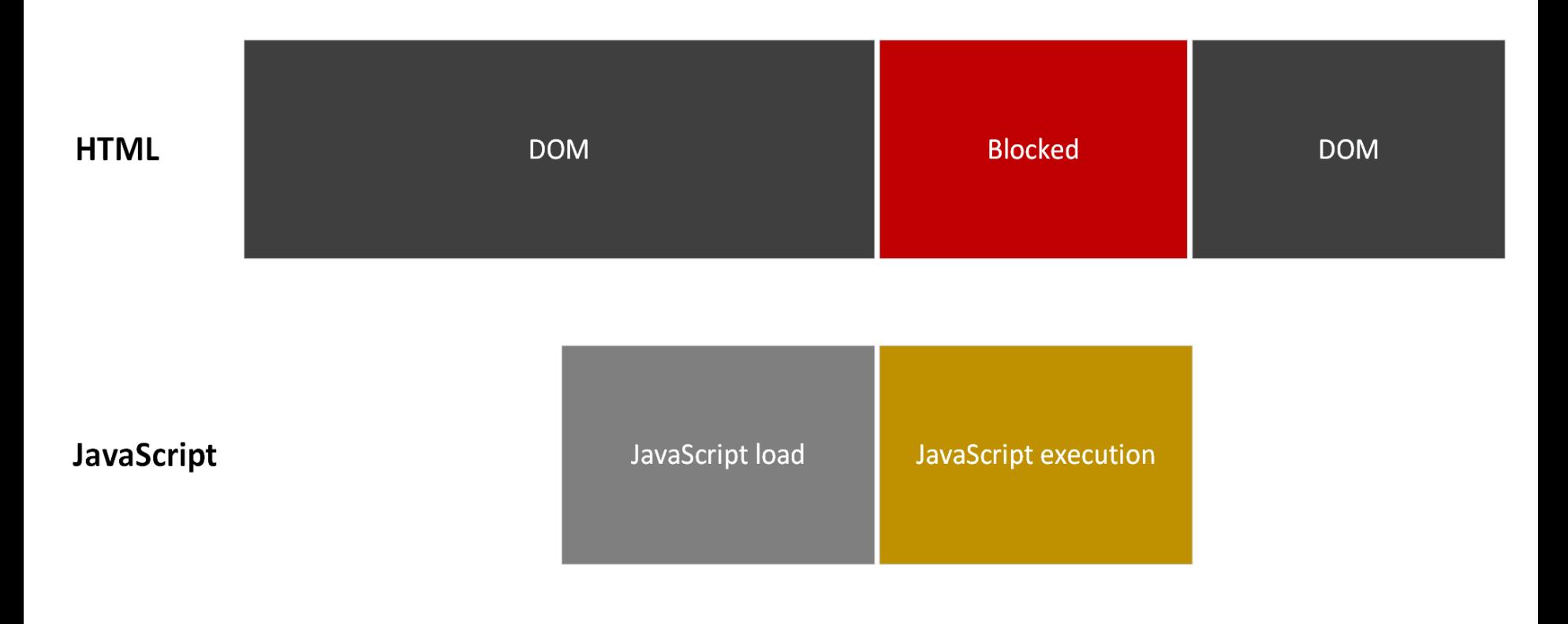

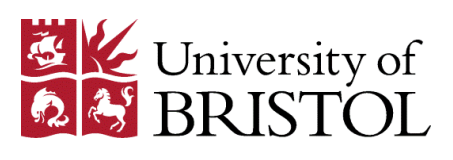

# Variable Names

- JavaScript variable names cannot include any Unicode character
- First character can be any of a-z, A-Z or () or \$

let 
$$
$4 = 1;
$$

\nLet  $\_4 = 10;$ 

\nvar  $$\_\$ = "money";$ 

\nFunction  $var I\_AM_HUNGRY = true;$ 

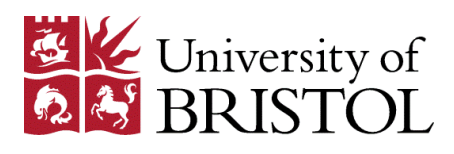

# typeof Operator

# We can use the typeof operator to identify the data type of a Javascript variable:

let x= 10; console.log(typeof x); >number

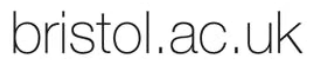

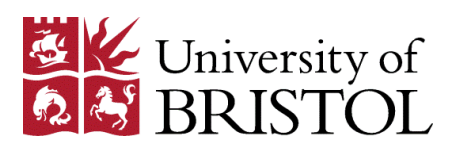

# JavaScript Arithmetic Operators Demo

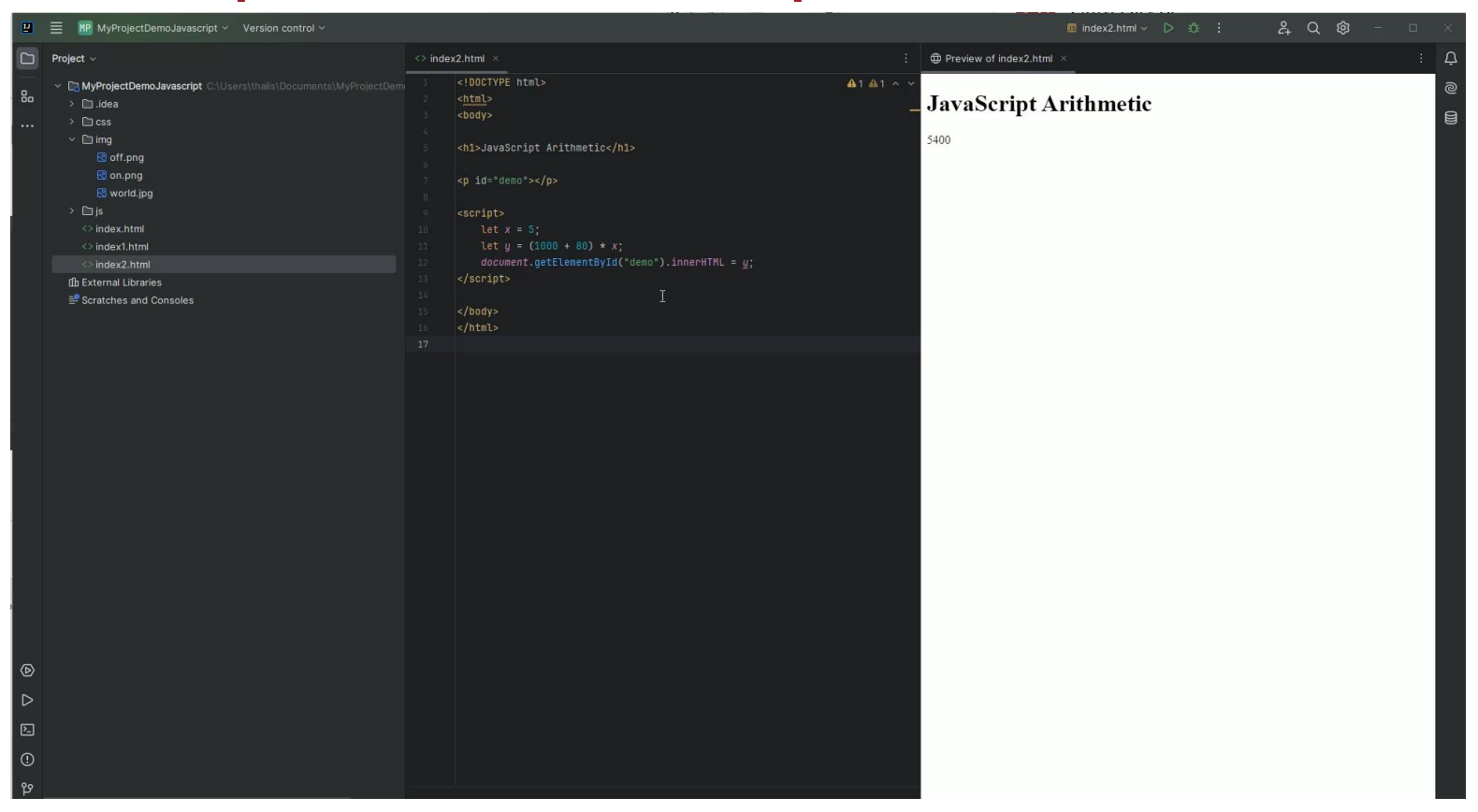

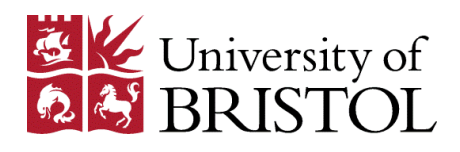

#### TELETYPE TEXT

# String in JavaScript

```
Declare: 
   let abc = 'hi 
   all'; \rightarrow The
   same
   let def = "hi
   all";
\setminus \rightarrow escape point
let "I\'m feeling 
lucky";
```
concatenate them using +

let one = "Hello"; let two = "world!!!"; let concatenation = one + two

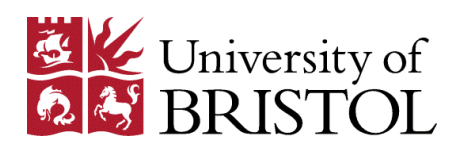

# String methods in JavaScript

```
let myName = 'Manolis
```
> myName.length;

```
7
```

```
> myName[0];
```
'M'

```
> myName[myName.length-1];
's
```

```
> myName.slice(0,3);
```
'Man'

```
> myName.indexOf('lis');
4
```

```
> myName.slice(3);
```

```
'olis'
```

```
> myName.toLowerCase();
```

```
'manolis'
```

```
> myName.toUpperCase();
'MANOLIS'
```
#### >

myName.replace('lis','s'); 'Manos'

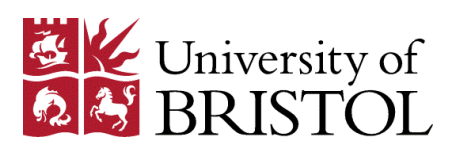

# Arrays in JavaScript

Arrays are objects which can hold multiple values:

```
> let numbers = ['one', 'two', 'three'];
```
undefined

> numbers

- [ 'one', 'two', 'three' ]
- > let values = [1, 2, 3, 4, 5, 6, 10];

undefined

```
> let variety = ['one', 7896, [0, 1, 2]];
```
undefined

```
> variety
```

```
[ 'one', 7896, [ 0, 1, 2 ] ]
```
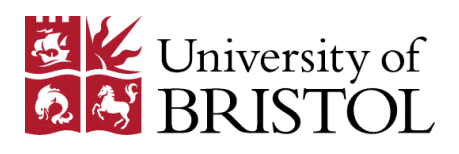

### JavaScript and html

JavaScript is a scripting language utilized within an HTML document, to add functionality to the document or if you prefer to make a document dynamic.

25

With JavaScript, what we add complex features on web pages, specifically, we can:

- **Dynamically update html page content**
- **Control multimedia\images content of a page**
- **Control, change text**

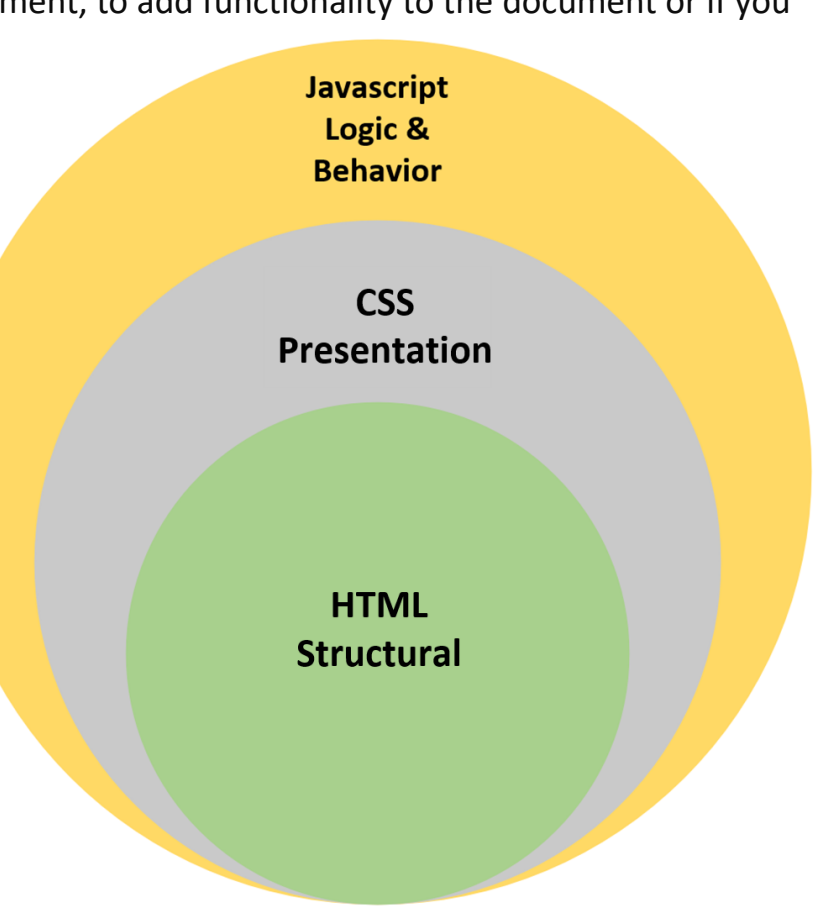

bristol.ac.uk

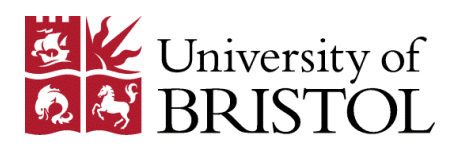

### Trigger a click event JavaScript– Button example HTML

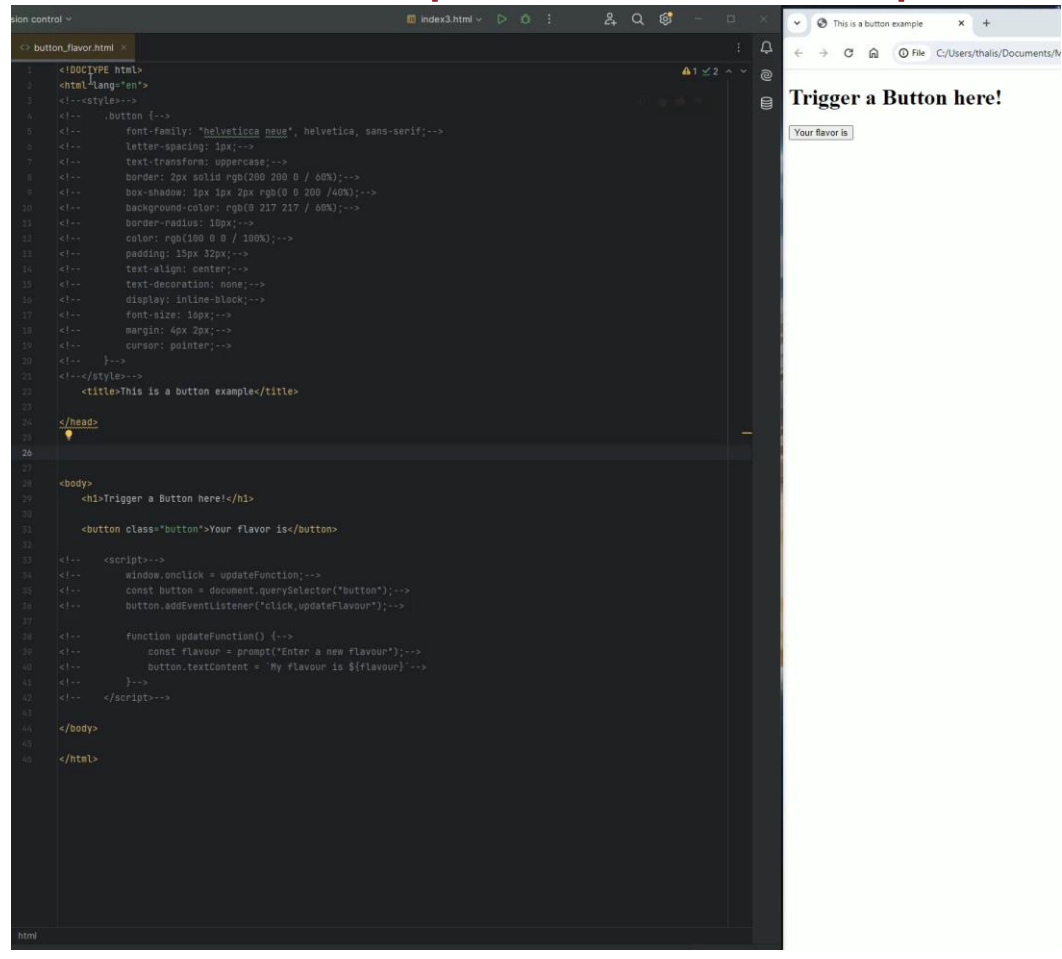

bristol.ac.uk

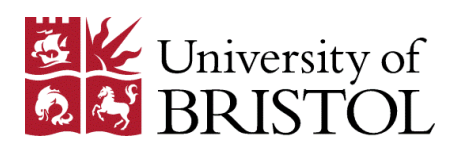

 $\alpha$  and  $\alpha$ 

### JavaScript Functions

Every function contains a set of instructions in a logical sequence so that a specific result is always achieved. For function in JavaScript:

- Every function must have a specific and unique name (e.g., myFunction)
- Same rules for naming variables apply to function names
- Word "function" must precede the name of a function (e.g., function myFunction).
- Each function name is followed by a pair of parentheses (e.g., function myFunction()).
- The set of instructions for each function is contained within curly braces { and } (e.g., function myFunction() { . . . })
- The function parameters may be included within the parentheses, and there may be 0, 1, or more parameters
- Each function is called by its name (e.g., myFunction())
- Instructions within a function are executed when the function is called by its name
- Each function could be called multiple times within a script
- An HTML document may contain more than one function
- All the functions are contained within the <script> and </script> tags or wherever else code is inserted

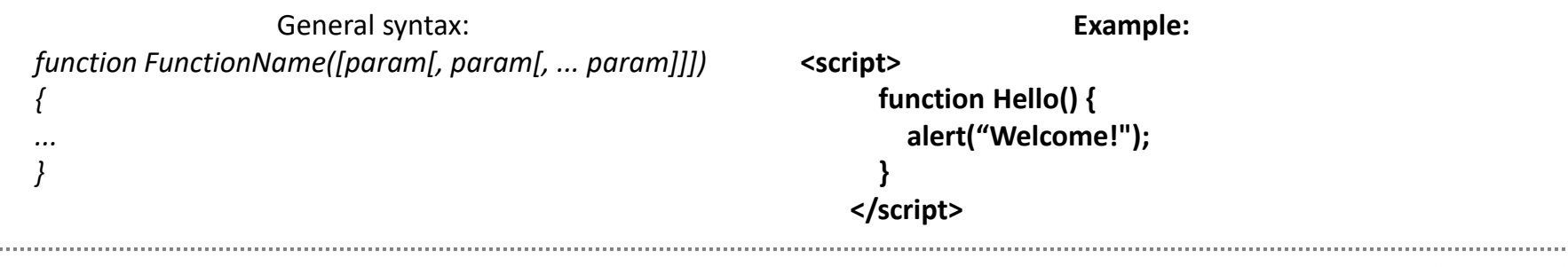

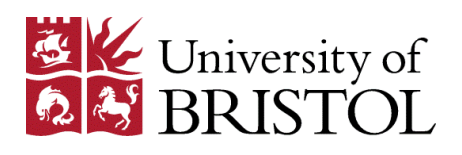

## JavaScript Conditions

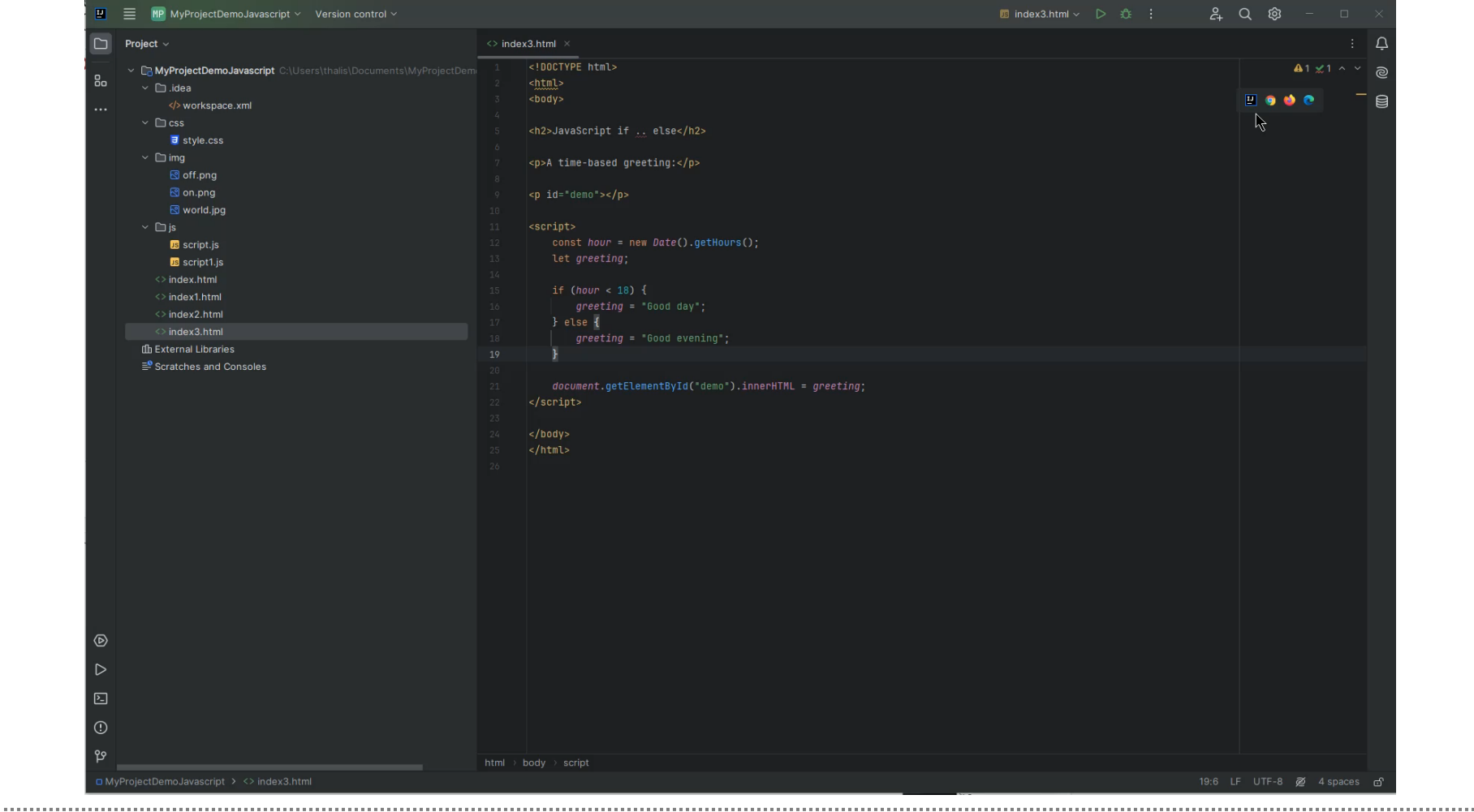

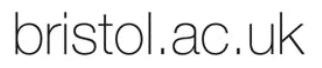

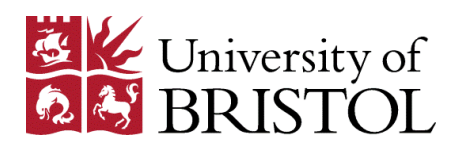

### JavaScript Loops

#### **for (Initial counter value; Condition; Counting step) {**

#### **// code block to be executed**

**}**

*Example:* 

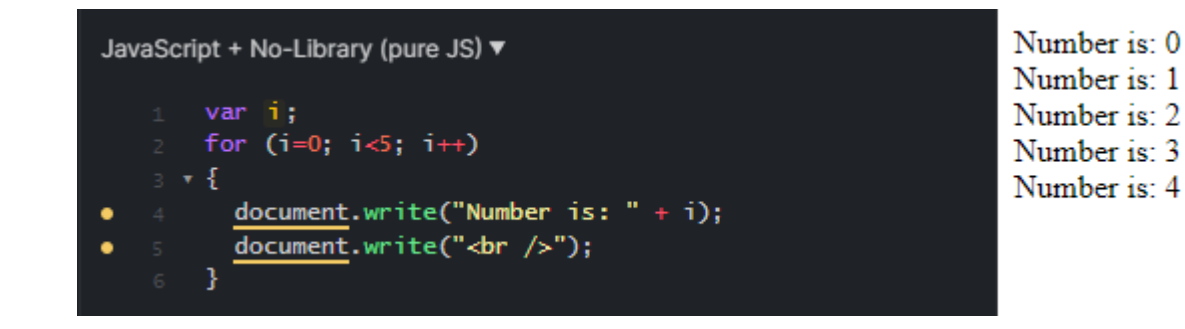

#### **while (condition) {**

#### **// code block to be executed**

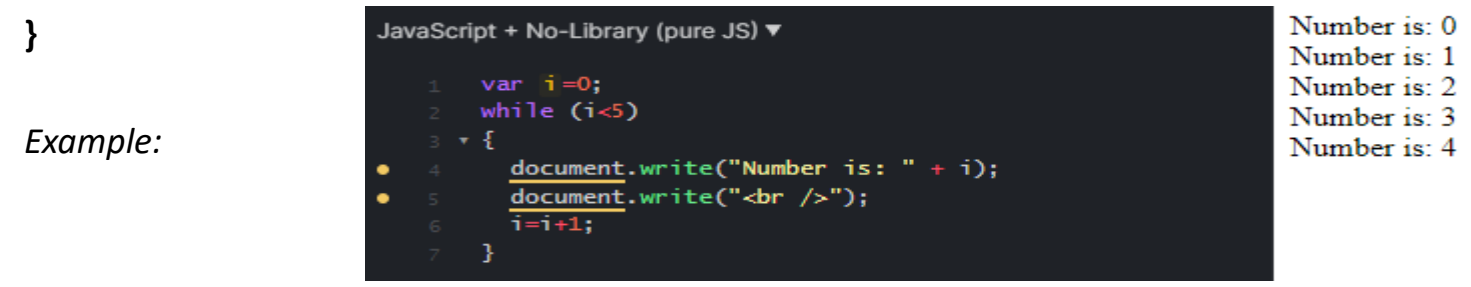

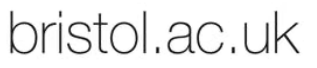

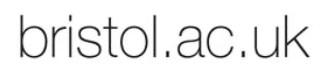

JavaScript Cookies

E Vniversity of

Cookies are small text files that are stored on the computer and contain data in the form of name=value pairs. For example: visitor=vist123.

To write (or store) and read cookies on the machine, the command used is document.cookie. **document.cookie = "cookieName=cookieValue";**

Overall, the cookie is stored as a string, and any additional parameters you can pass are separated by a question mark (;).

**Example:** *document.cookie = "userid=Fe80gRCCijyH4mgdO; expires=Sun, 13 Jun 2021 20:31:59 GMT; path=/"*

This is a JavaScript function to create a cookie:

Cookies store user/visitor information

When a browser requests a web page from the server, page cookies are added to that request

```
function setCookie(name, value, days) {
   var expires = "";if (days) {
       var date = new Date();
       date.setTime(date.getTime() + (days * 24 * 60 * 60 * 1000));
       expires = "; expires = " + date.tollTCString();document.cookie = name + "=" + value + expires + "; path=/";
```
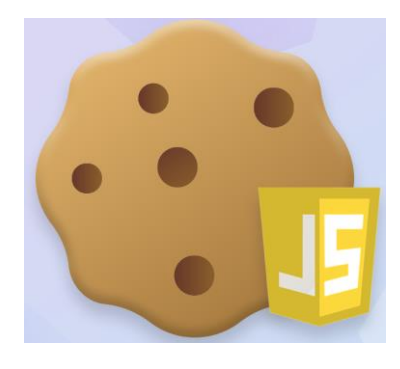

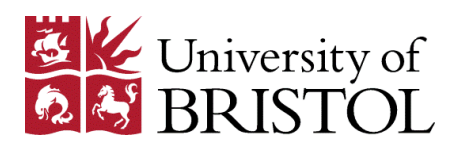

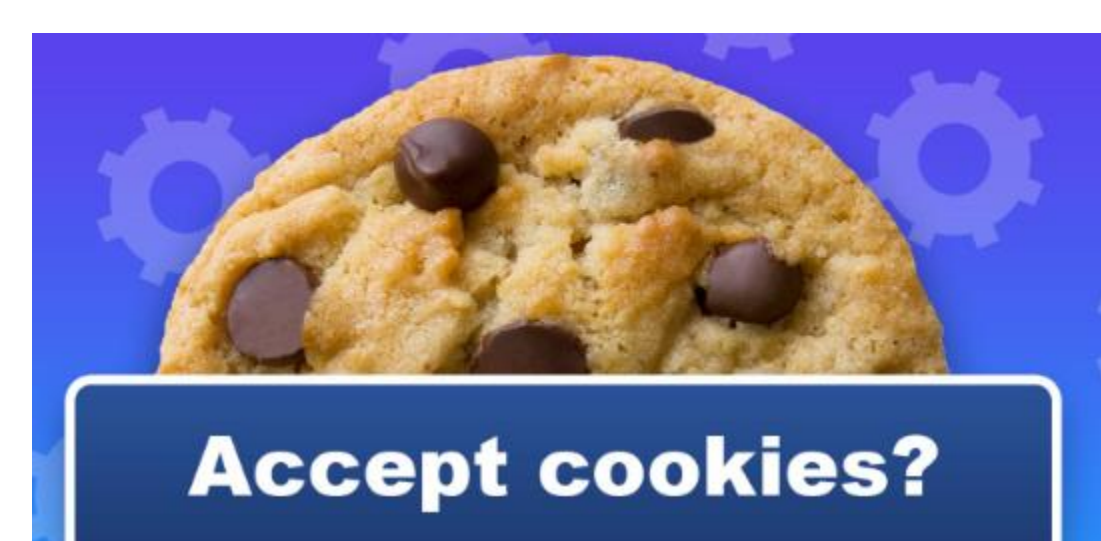

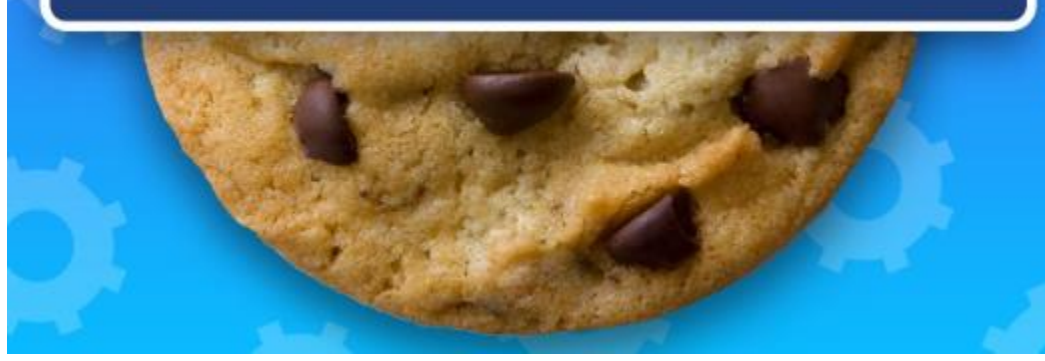

#### Privacy concerns

- **Tracking**
- **Profiling**
- Data Collection
- Third-Party vs First-Party Cookies

### How to protect

- Browser Privacy Settings: private browsing, cookie blocking, and thirdparty cookie restrictions
- Cookie Blockers, extensions or browsers
- Anonymization with Tor (not 100% safe)
- Use of Tails, a portable operating system that protects against surveillance and hides your identity

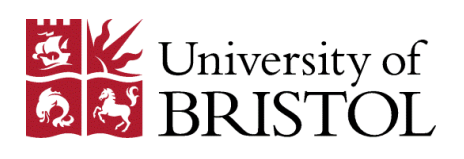

## Object-Oriented Programming With JavaScript ( OOP)

The JavaScript language has been designed on an object-oriented basis. With OOP a developer can:

- Create their own objects and organize better the code by making it more flexible and maintainable
- Use the pre-made built-in objects provided by JavaScript (JSON, Date, Math)
- We use OOP to model or better describe real-world examples
- The objects can contain data or methods. With objects we incorporate the data and their behavior into a block of code
- Objects can interact with one another
- We can use an API methods to access and communicate with the object

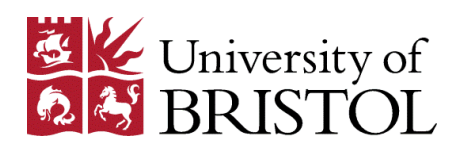

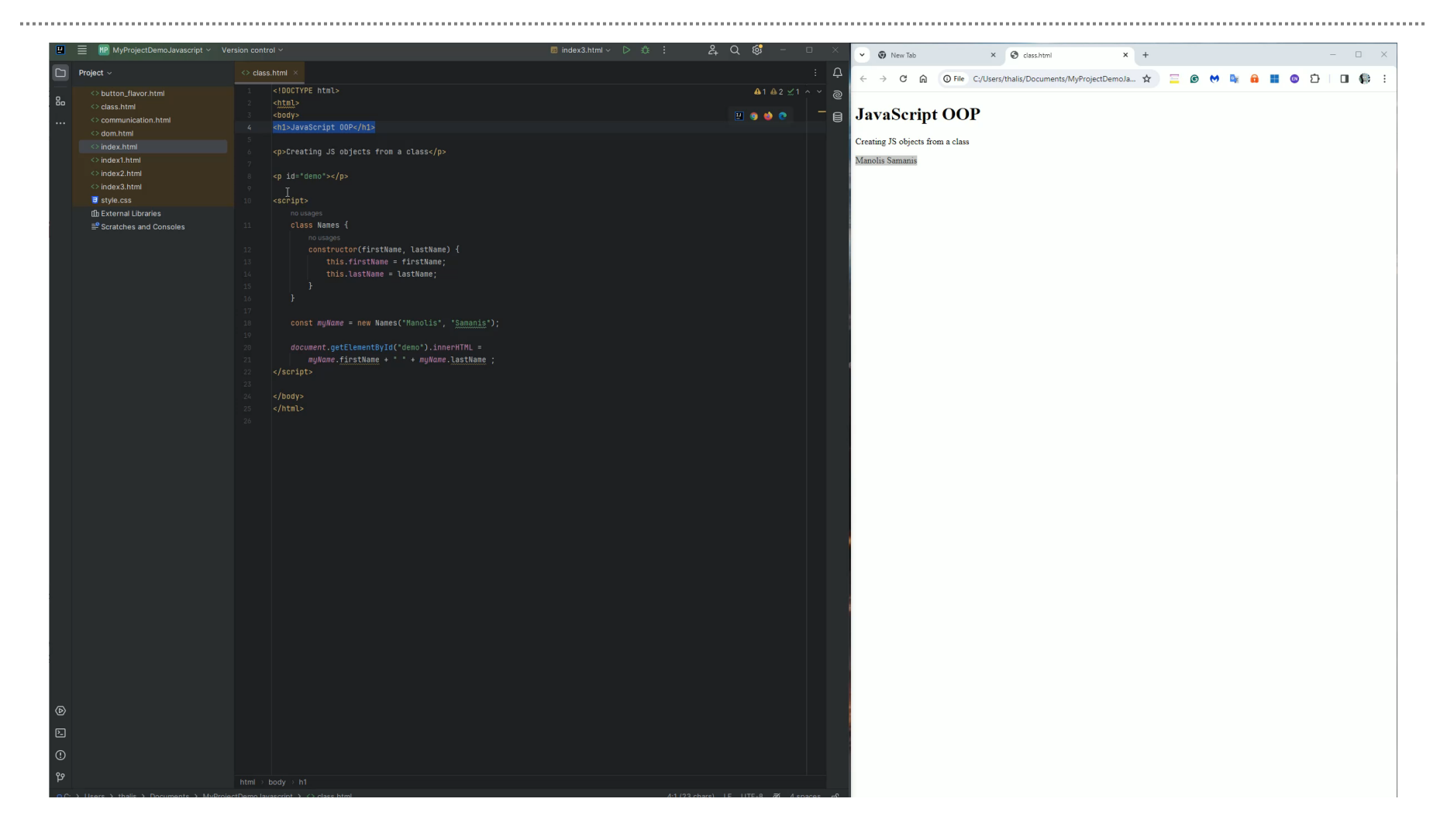

#### bristol.ac.uk

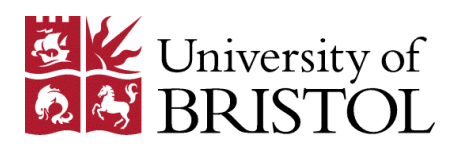

### JavaScript Built-in objects

**JSON (JavaScript Object Notation)** is used for storing and transmitting data, primarily in web applications.

- JSON objects share many similarities with Array objects.
- Data is recorded in the format key:value.

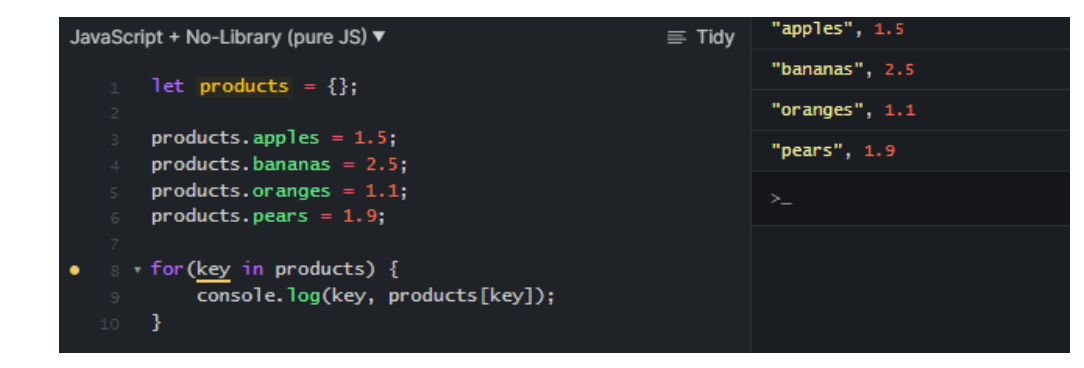

**The date object is used for managing dates and times**

Example:

Example:

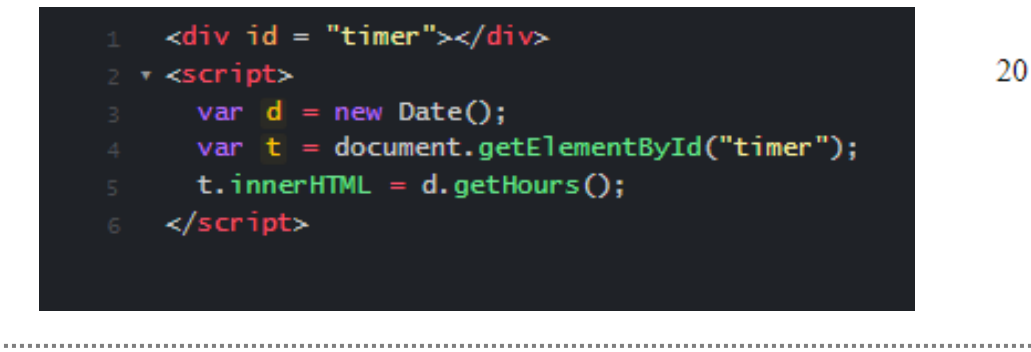

bristol.ac.uk

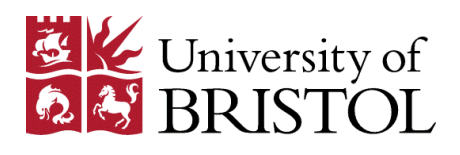

#### Objects and Instances

In JavaScript, anything stored in a variable is an object. To use an object, we first need to create an instance of that object.

Creating an object is done using the new operator -> **var d = new Date();**

Each instance (or object, as we will call it) has:

- Properties or characteristics (features, properties, or fields)
- Functions or methods

**functionname);**

• Ability to handle events

An object can have sub objects (child objects) -> **window.document**

To add an event handler, we use the method -> **addEventListener("eventname",** 

var  $btn = document.getElementById("myButton");$ btn.addEventListener("click", getvalue); v function getvalue () {

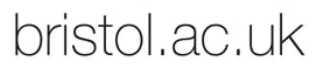

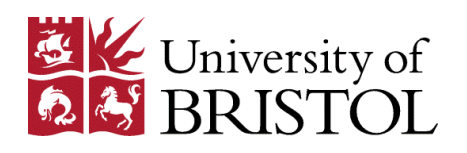

## JavaScript Custom Objects with functions

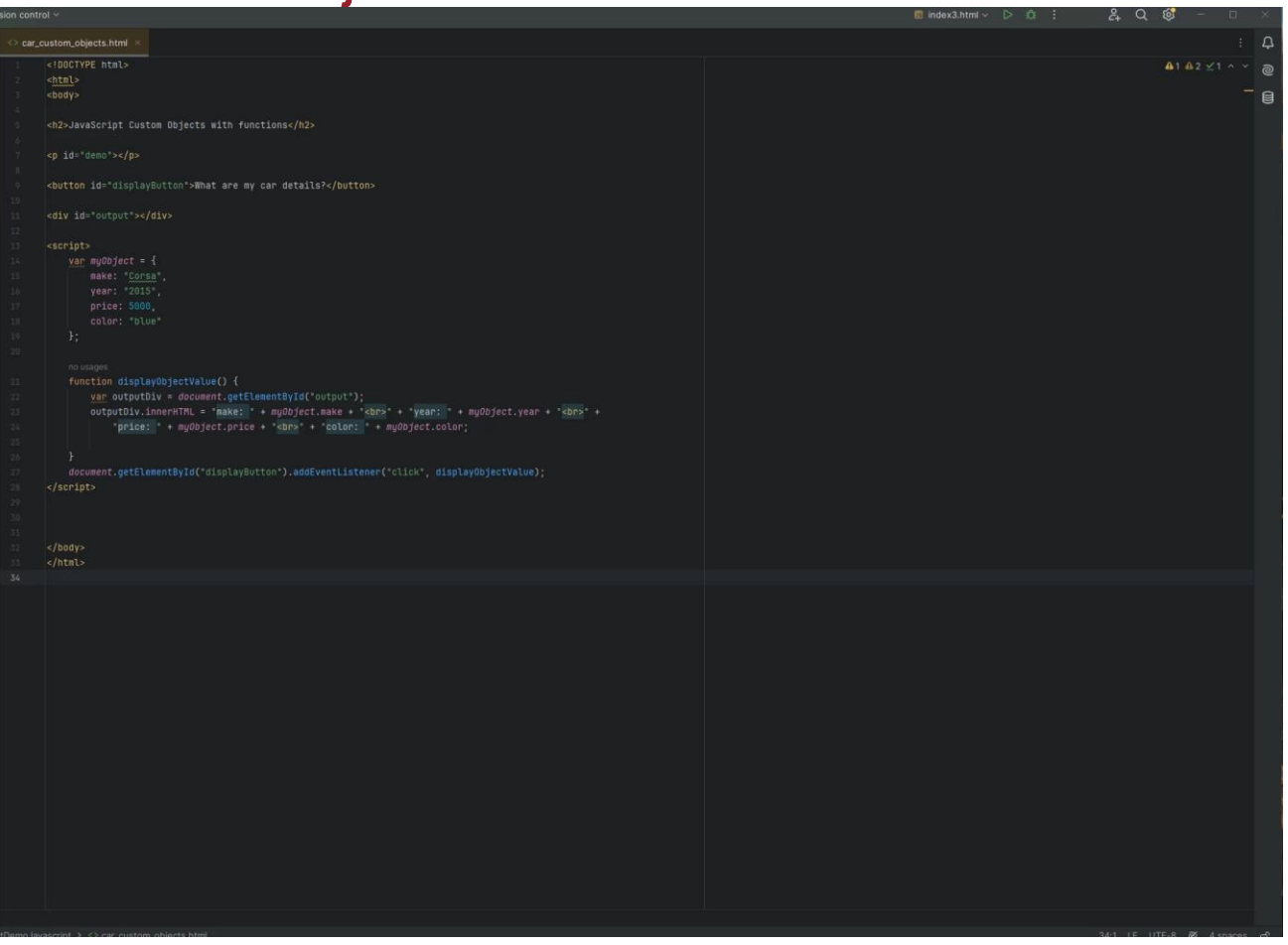

bristol.ac.uk

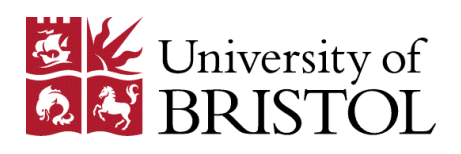

## Asynchronous JavaScript and AJAX

AJAX (Asynchronous JavaScript And XML):

- It can communicate with remote web servers in an asynchronous manner
- It requests data from web servers dynamically

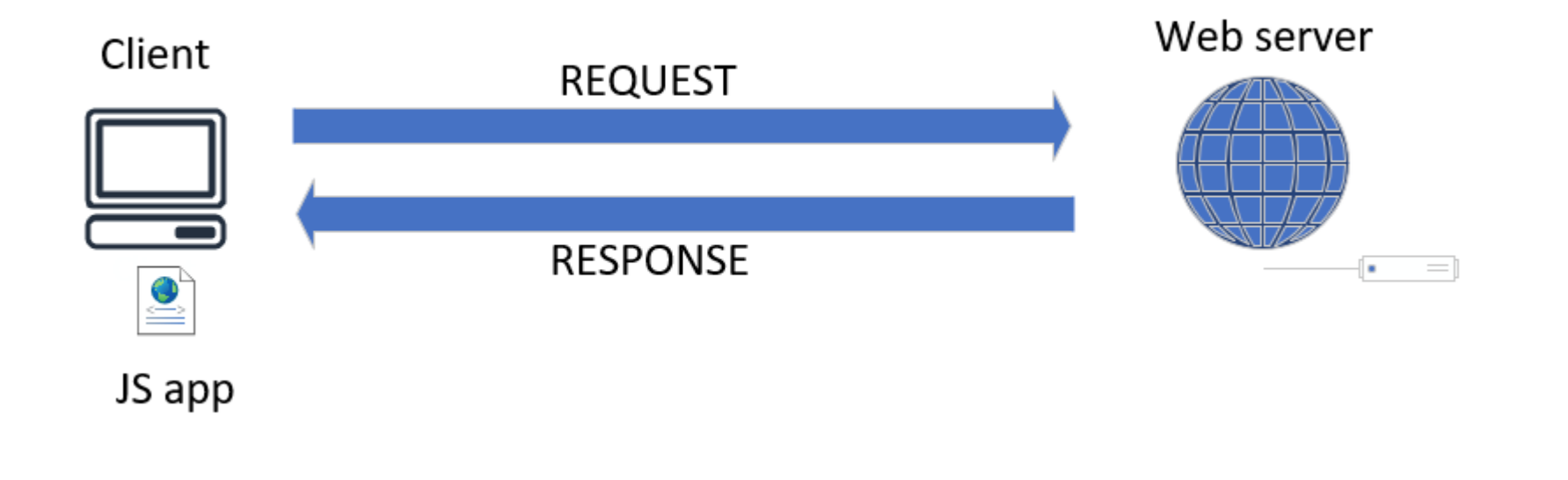

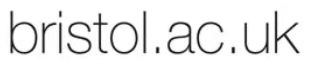

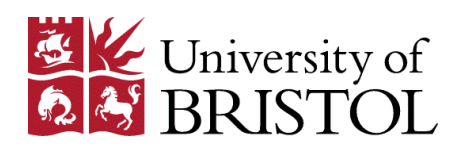

## Asynchronous JavaScript and AJAX

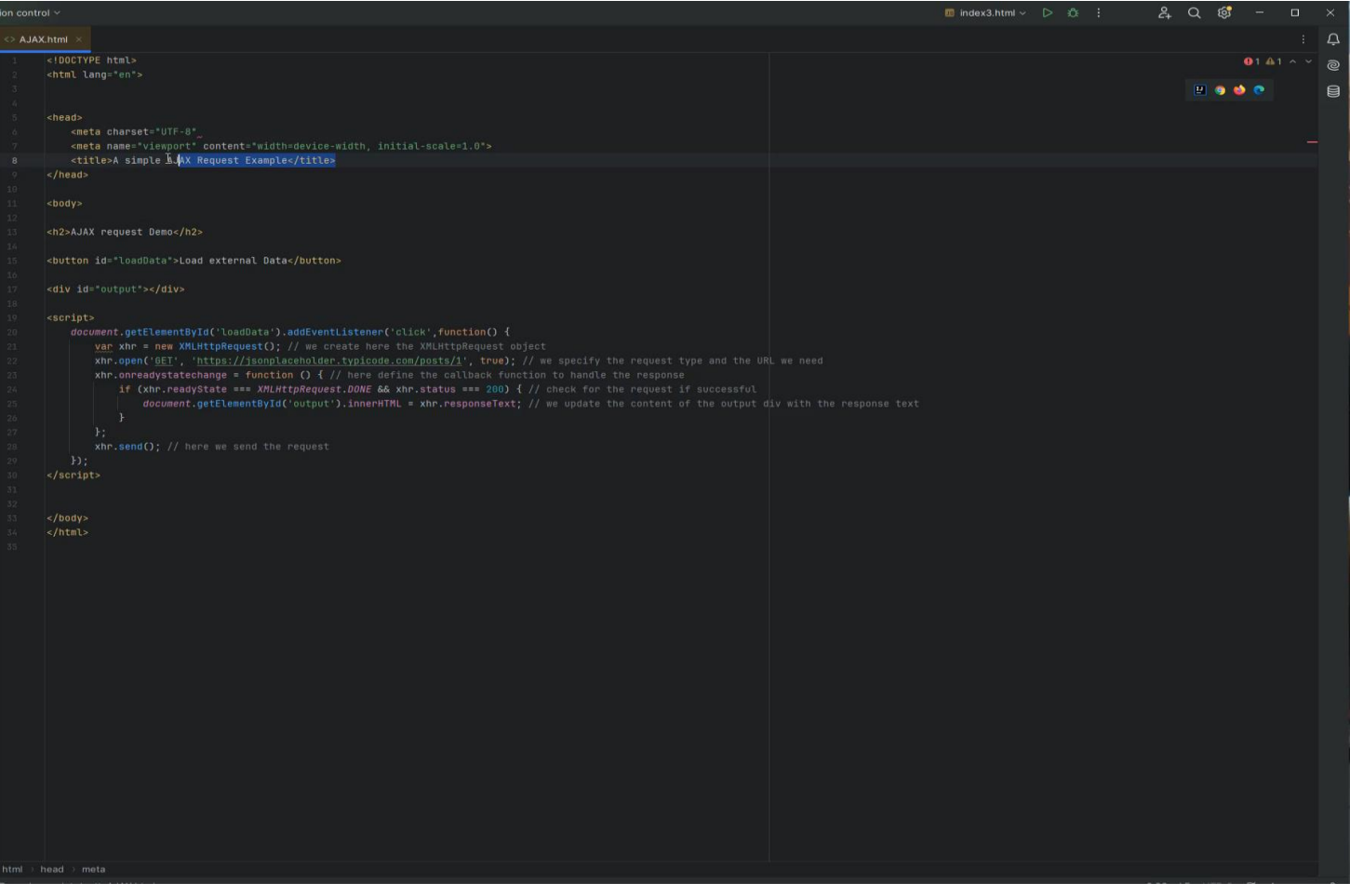

#### bristol.ac.uk

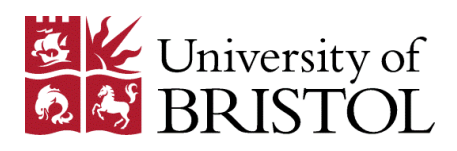

# Suggested resources for further reading

<https://developer.mozilla.org/en-US/docs/Learn/JavaScript>

JavaScript: The Definitive Guide, Author: David Flanagan

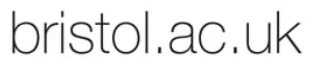

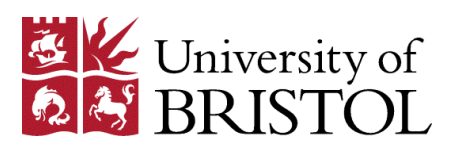

#### JS editor VS code

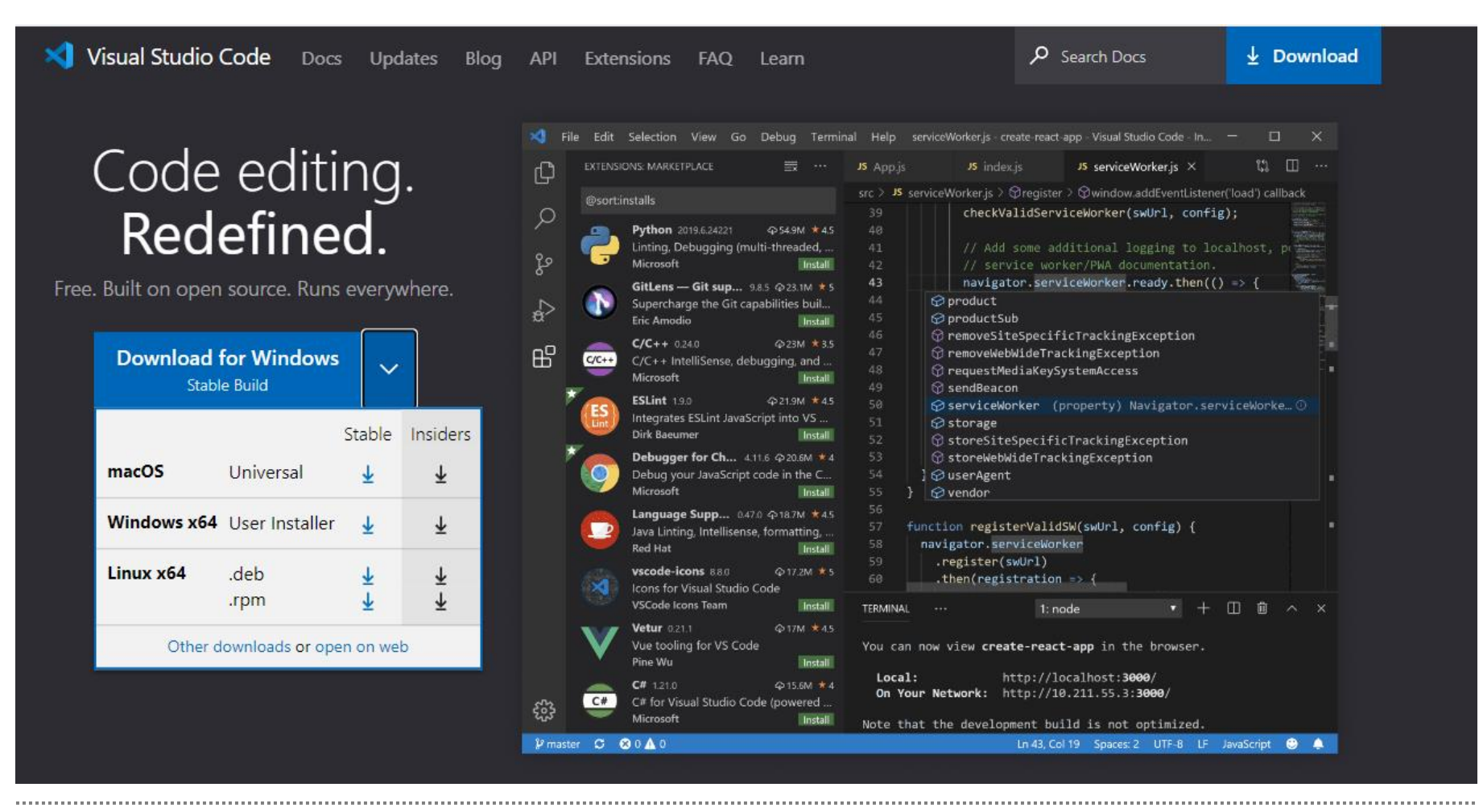

#### bristol.ac.uk

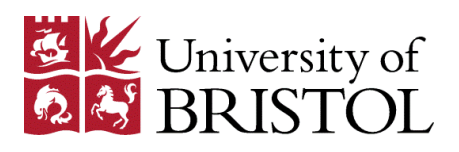

#### JS editor VS code

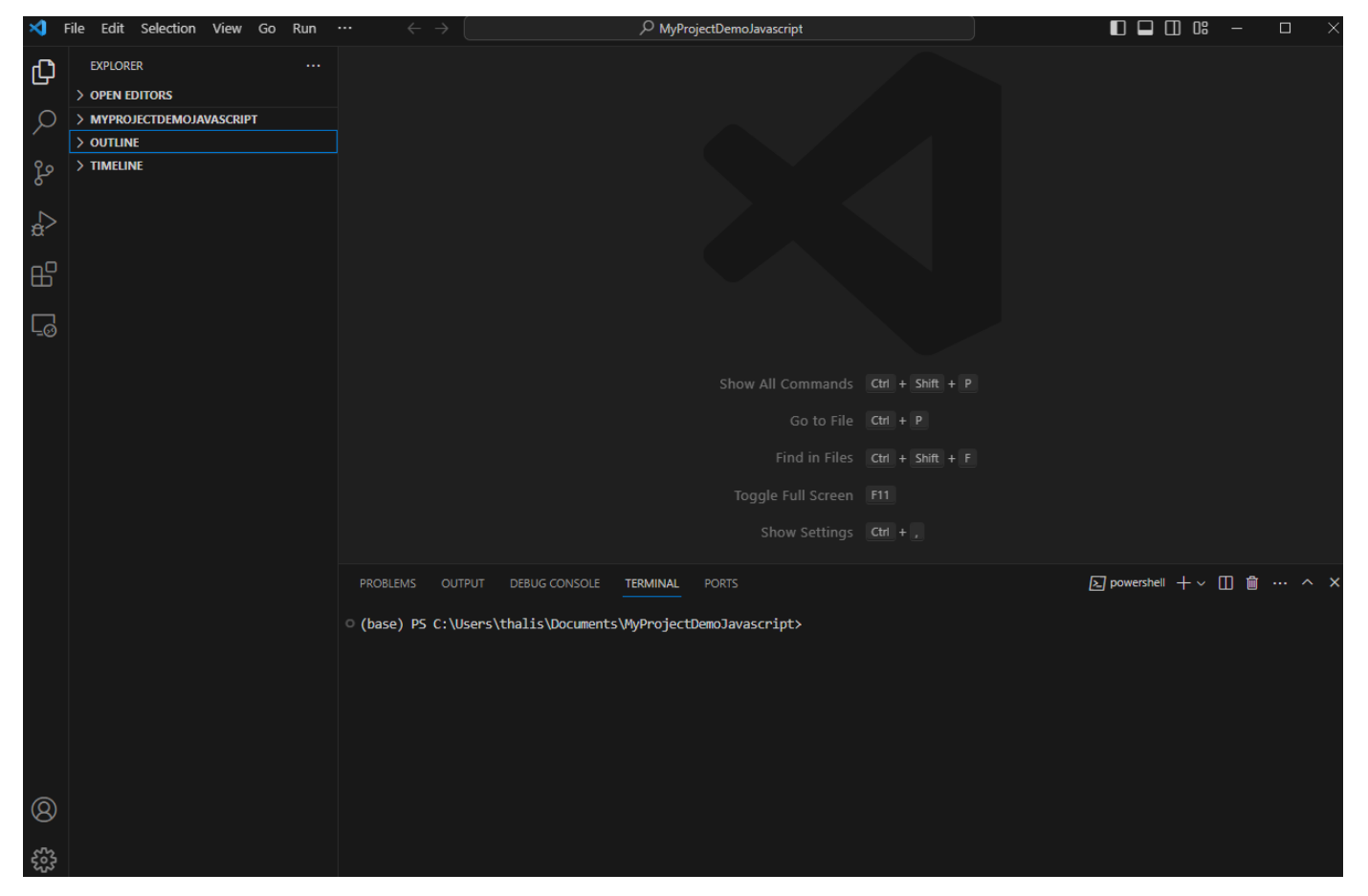

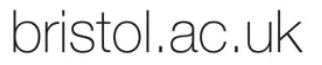

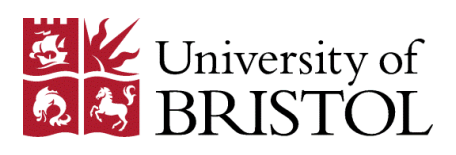

## JS editor VS code

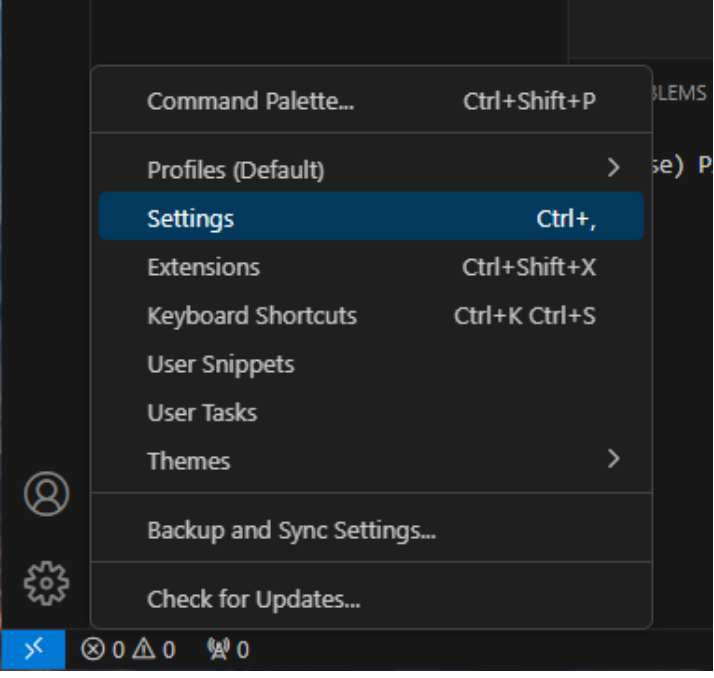

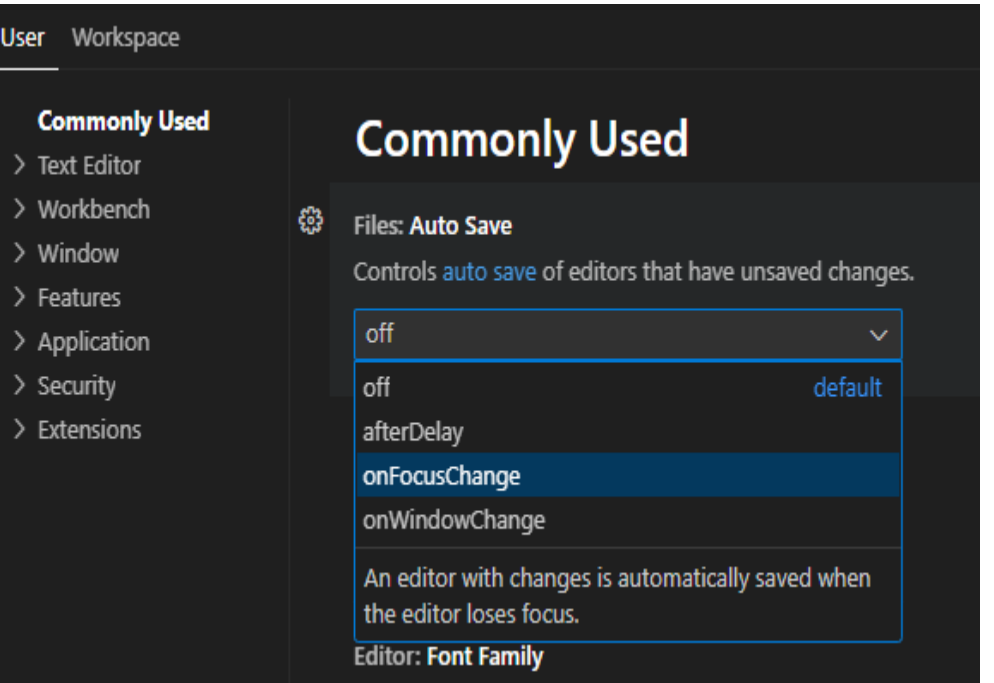

#### ₿ Editor: Format On Save

 $\sqrt{}$  Format a file on save. A formatter must be available, the file must not be saved after delay, and the editor must not be shutting down.

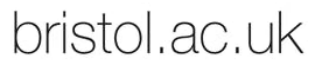

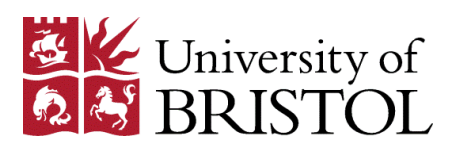

# How to organize your project folder and file structure

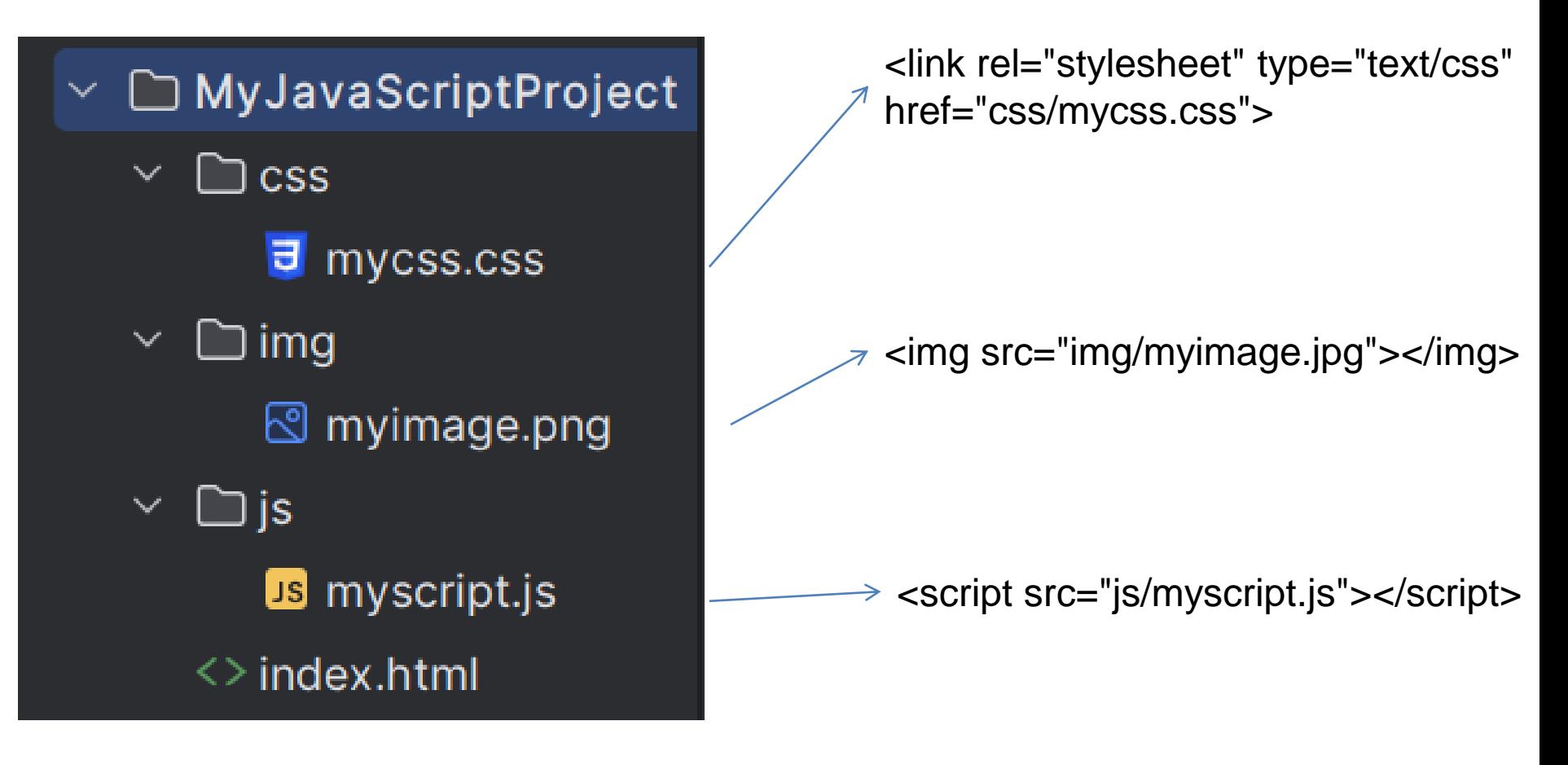

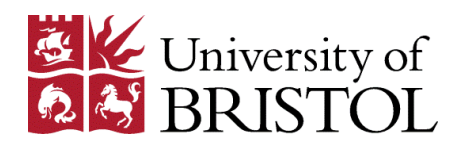

#### Thank you for watching my JavaScript presentation

#### JS editor VS code

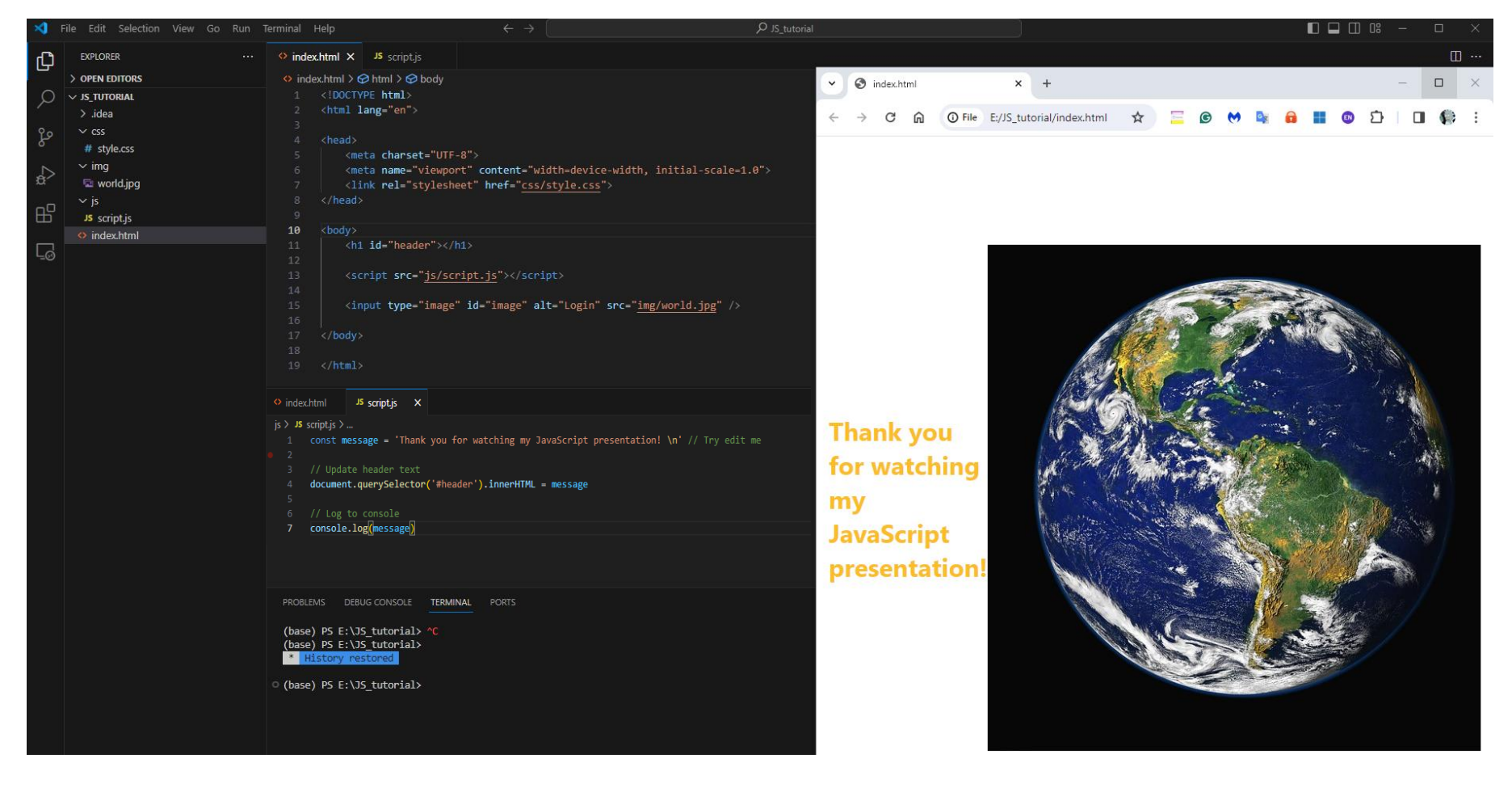

bristol.ac.uk

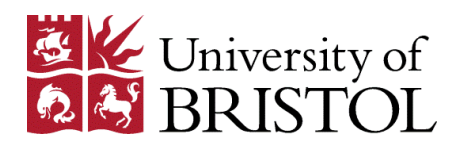

# Have any questions?

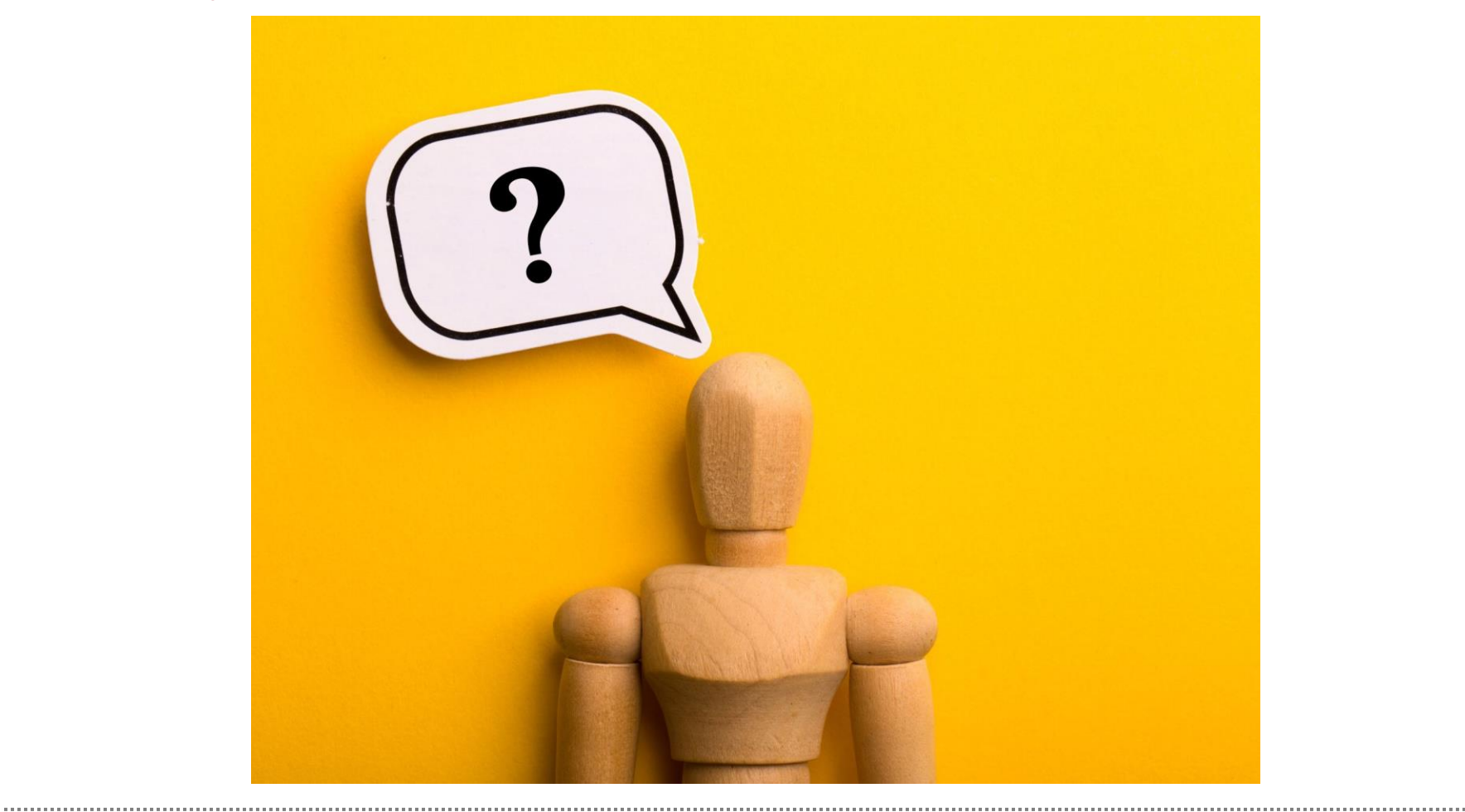

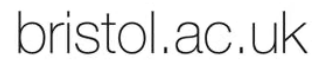